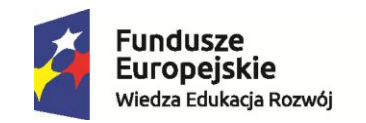

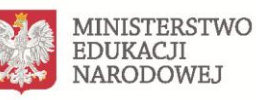

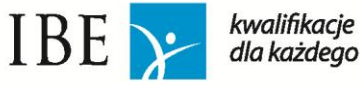

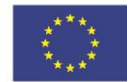

# **Instrukcja wypełniania wniosku o wpis na listę podmiotów zewnętrznego zapewniania jakości**

# w części: "Informacie o podmiocie" i "Eksperci"

# **Nabór: kwiecień-maj 2018 r.**

Niniejszy dokument został przygotowany z myślą o zapewnieniu transparentności procesu naboru na listę podmiotów zewnętrznego zapewniania jakości (PZZJ) oraz ułatwieniu wypełniania formularzy zgłoszeniowych do wniosku na tę listę. Wszystkie punkty i podpunkty formularza zostały szczegółowo omówione pod kątem celowości każdego pytania oraz kryterium jego oceny i dowód (co będzie oceniane i na jakiej zasadzie) oraz przedstawia sugestie. Ponadto w instrukcji zostały podane praktyczne wskazówki jak dane pole wypełnić.

W celu ułatwienia procesu wypełniania elektronicznego formularza w ZRK do ogłoszenia o uruchomieniu naboru dołączone zostały formularze w wersji edytowalnego pliku arkusza edytora tekstu (formularz "Informacje o podmiocie" oraz "Formularz Eksperta"). Formularze tekstowe umożliwiają zapoznanie się z treścią i strukturą docelowego formularza ZRK oraz przygotowanie informacji do zmieszczenia ich w formularzu ZRK. Przy czym należy pamiętać, że niemożliwe jest automatyczne zaciągnięcie informacji z formularzy edytowalnych do formularza ZRK – należy je każdorazowo skopiować do odpowiedniego pola w formularzu ZRK.

# **Ważne informacje:**

W kolumnie "Kryterium oceny i dowód" pojawia się termin "dowody". Aby spełnić kryteria, wnioskodawcy muszą przedstawić – w odniesieniu do osób, jak i instytucji, odpowiednie dowody. Za "dowód" uważa się spełnienie wymogów jednego podpunktu z formularza (np. 7.2). Za "dowód" uważa się spełnienie wymogu jednego podpunktu z formularza.

Aby uznać dany dowód za potwierdzony, wnioskodawca musi wypełnić wszystkie pola w danym podpunkcie, do którego zgłoszono dowód (np. w wypadku kryterium 1, w pkt. 6.1 podano: datę początkową i datę zakończenia zdobywania doświadczenia, organizatora, tematykę oraz rolę w projekcie). Te same dowody mogą zostać zgłoszone w formularzu CV i w formularzu podmiotu.

Instrukcja jest zbieżna z dokumentem dla członków komisji oceniających wnioski – "Kryteria oceny" – załączonym do ogłoszenia o naborze.

Oprócz tego dokumentu, wnioskodawcy powinni zapoznać się także ze szczegółowym opisem grup kwalifikacji, dołączonym do ogłoszenia.

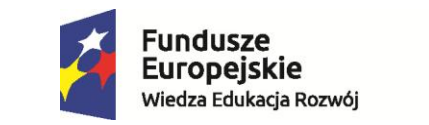

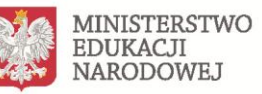

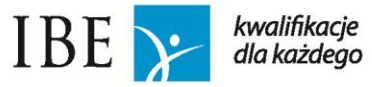

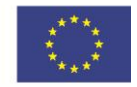

# **CZĘŚĆ I – Informacje o podmiocie**

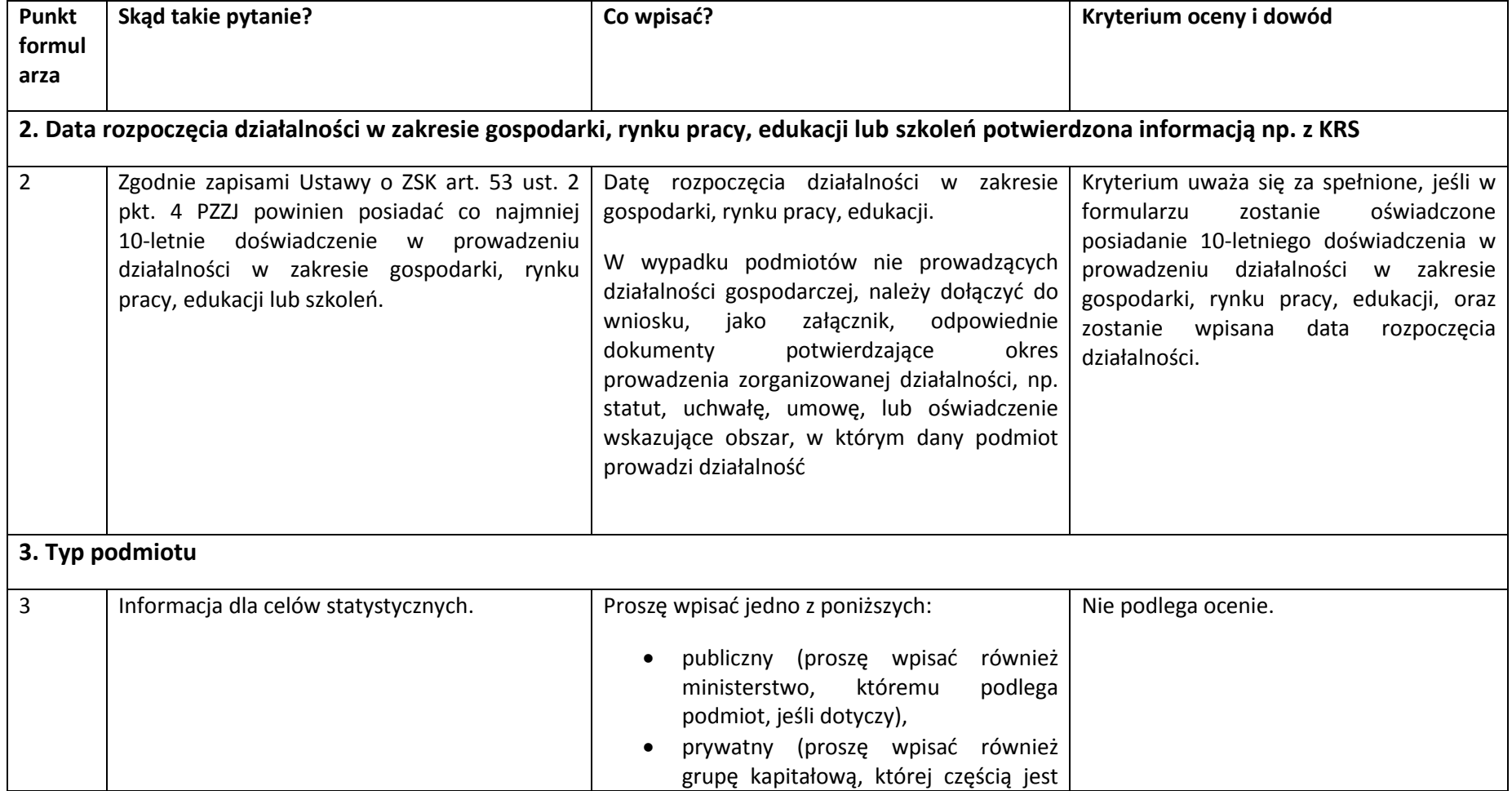

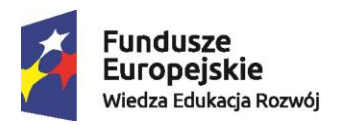

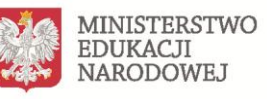

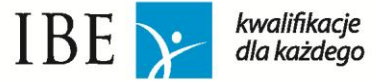

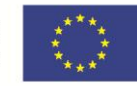

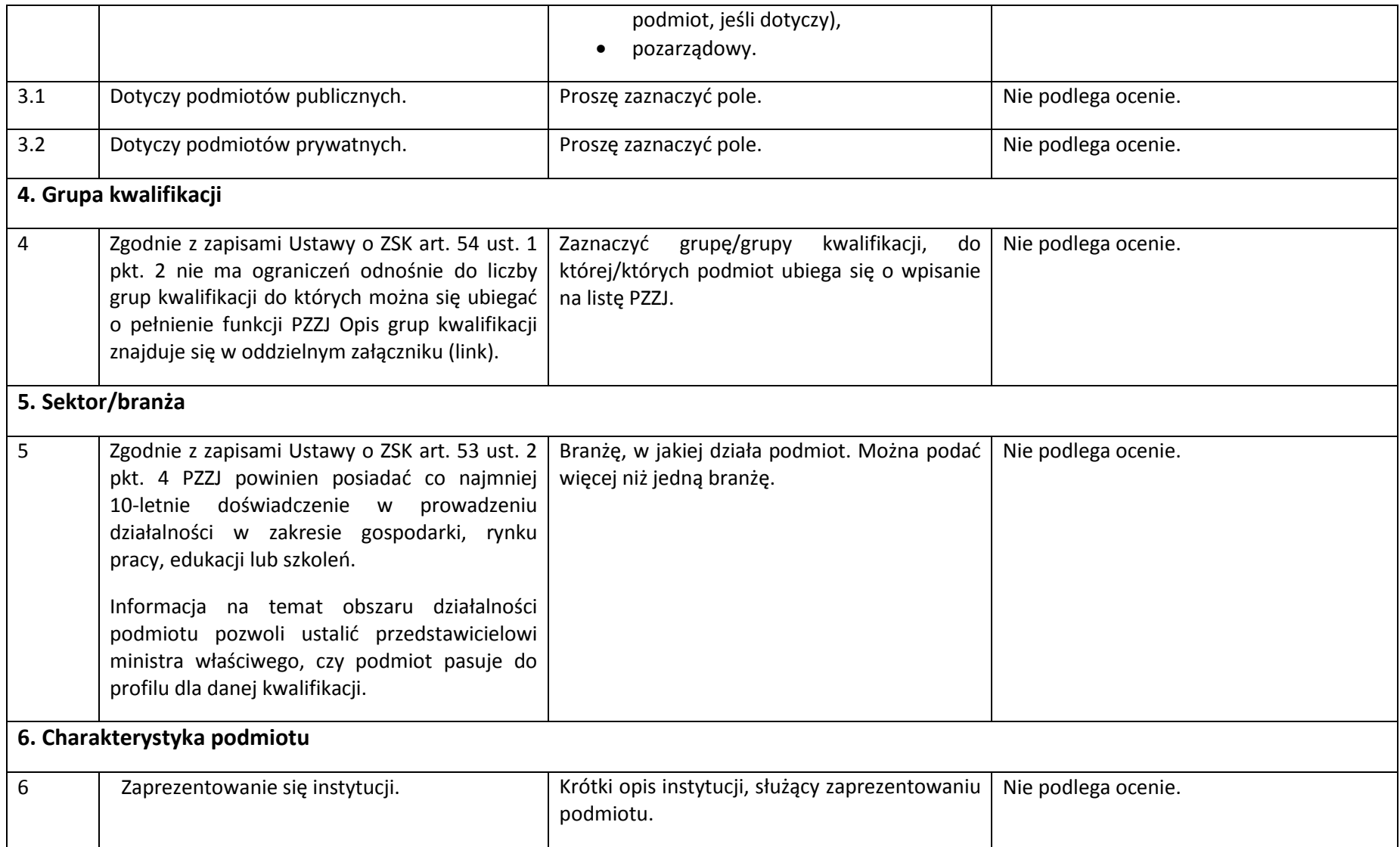

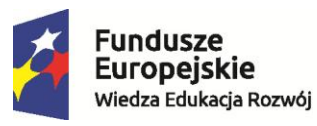

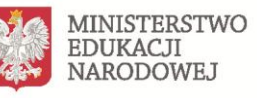

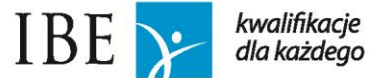

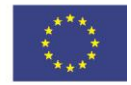

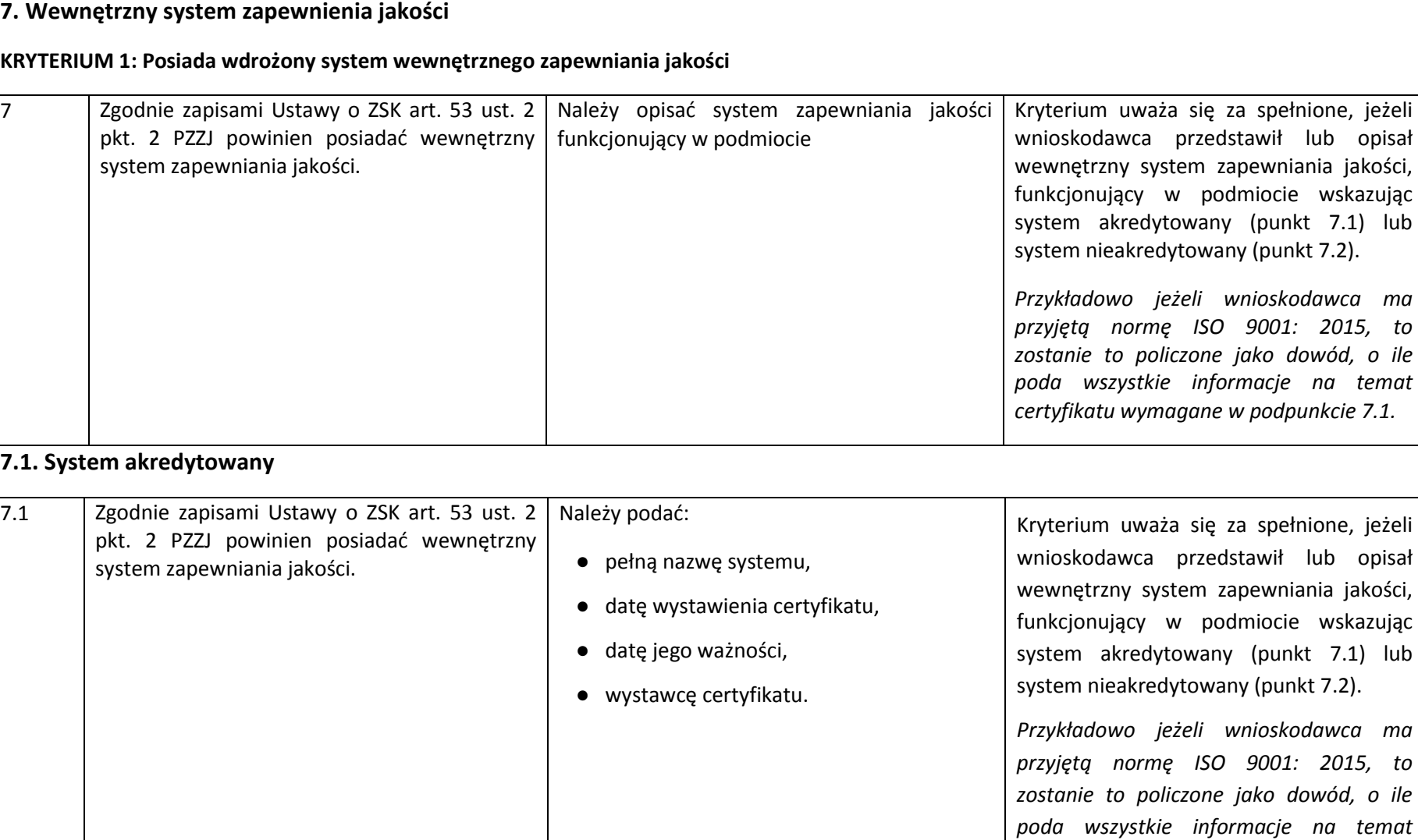

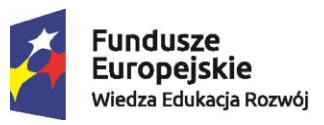

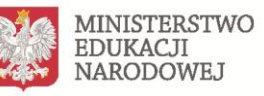

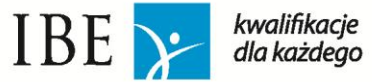

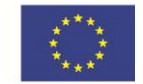

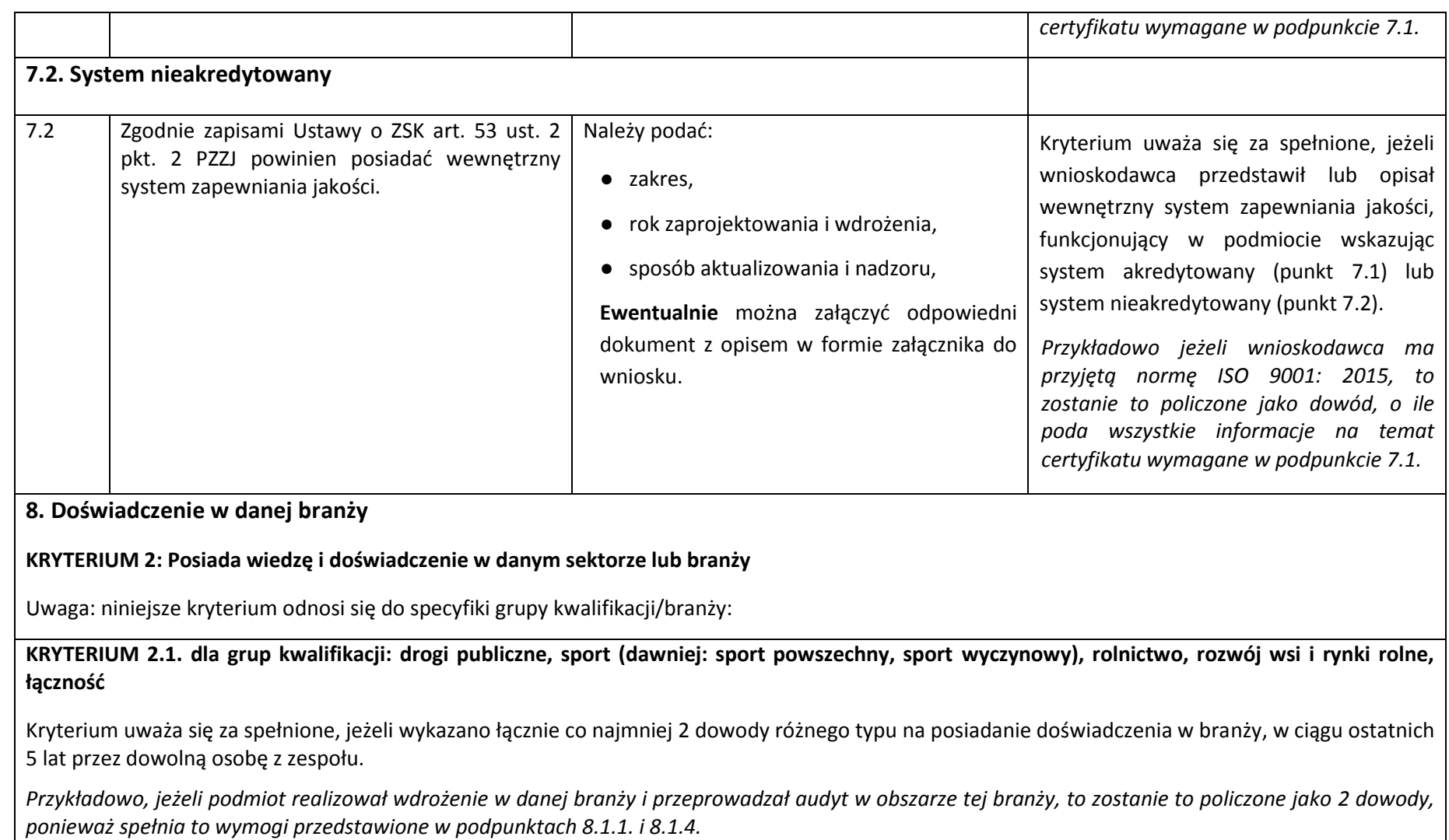

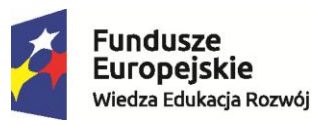

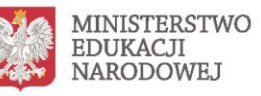

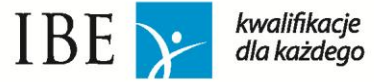

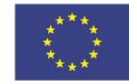

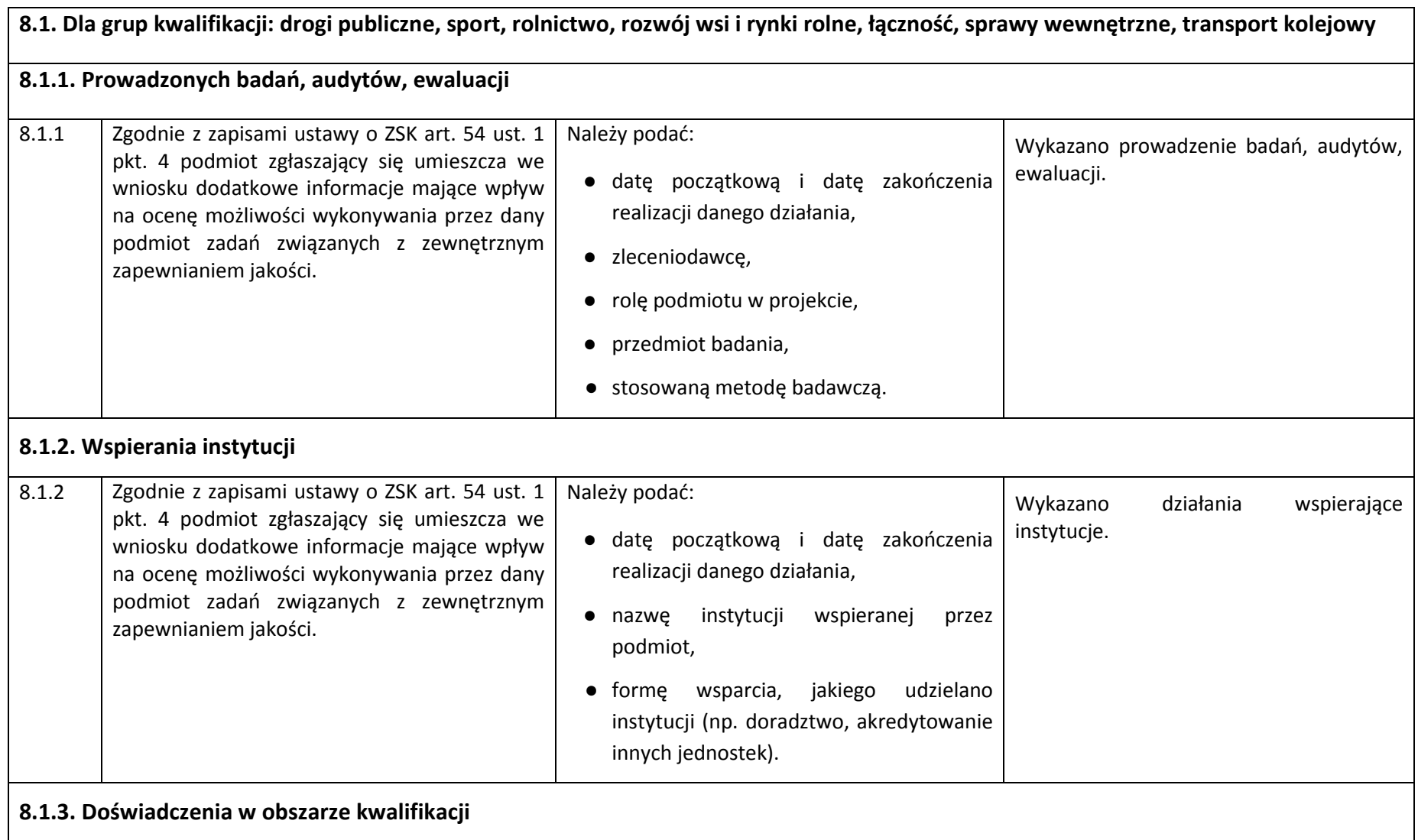

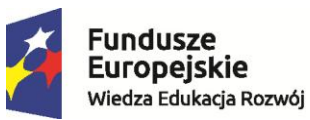

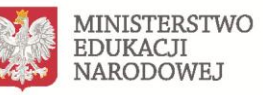

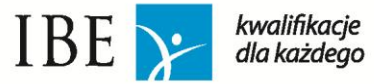

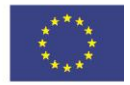

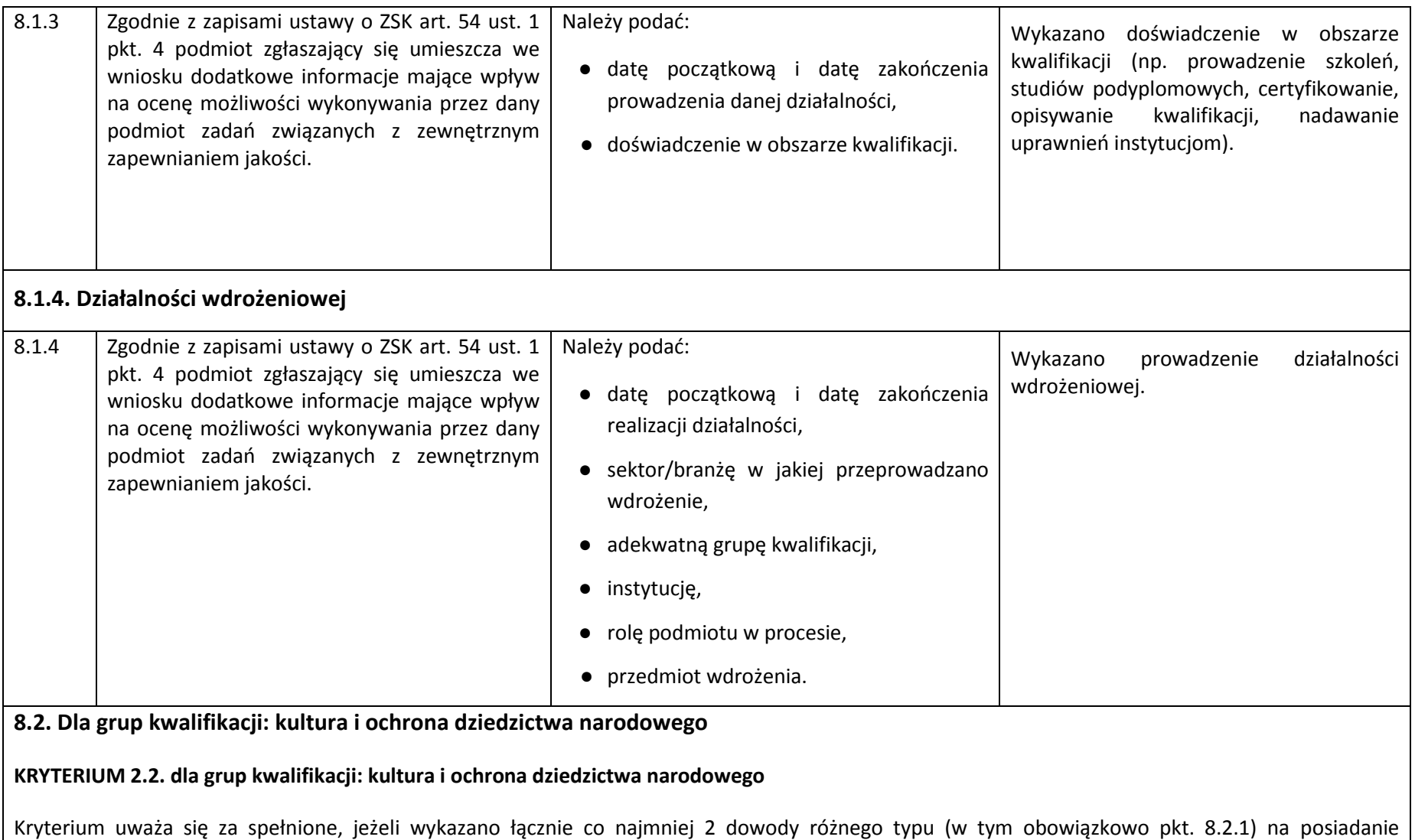

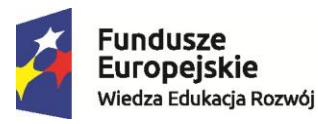

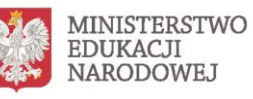

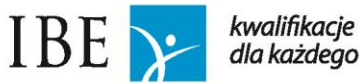

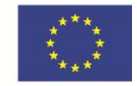

doświadczenia w branży. Wskazane doświadczenie zostało zdobyte w ciągu ostatnich 5 lat. *Przykładowo, jeżeli podmiot prowadził w ciągu ostatnich 5 lat działalność w branży kultura i realizował szkolenia z dziedziny kultury, to zostanie to policzone jako 2 dowody, ponieważ każdy z przytoczonych przykładów spełnia wymogi przytoczone w podpunktach 8.2.1. i 8.2.3.*  **8.2.1. Prowadzenia działalności w ramach działu, do którego podmiot ubiega się o wpis jako PZZJ** 8.2.1 Zgodnie z zapisami ustawy o ZSK art. 54 ust. 1 pkt. 4 podmiot zgłaszający się umieszcza we wniosku dodatkowe informacje mające wpływ na ocenę możliwości wykonywania przez dany podmiot zadań związanych z zewnętrznym zapewnianiem jakości. Należy podać: ● datę początkową i datę zakończenia prowadzenia danej działalności ● zleceniodawcę, ● rolę podmiotu w projekcie, ● przedmiot działania, ● opis działania. Wykazano prowadzenie działalności w ramach działu, do którego podmiot ubiega się o wpis jako PZZJ. **8.2.2. Wspierania instytucji (w ciągu ostatnich 5 lat)** 8.2.2 | Zgodnie z zapisami ustawy o ZSK art. 54 ust. 1 pkt. 4 podmiot zgłaszający się umieszcza we wniosku dodatkowe informacje mające wpływ na ocenę możliwości wykonywania przez dany podmiot zadań związanych z zewnętrznym zapewnianiem jakości. Należy podać: ● datę początkową i datę zakończenia realizacji danego działania, ● nazwę instytucji wspieranej przez podmiot, ● formę wsparcia, jakiego udzielano instytucji (np. doradztwo, akredytowanie innych jednostek). Wykazano działania wspierające instytucje.

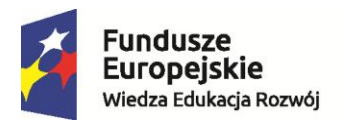

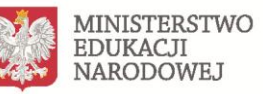

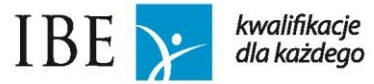

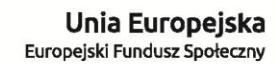

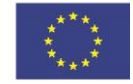

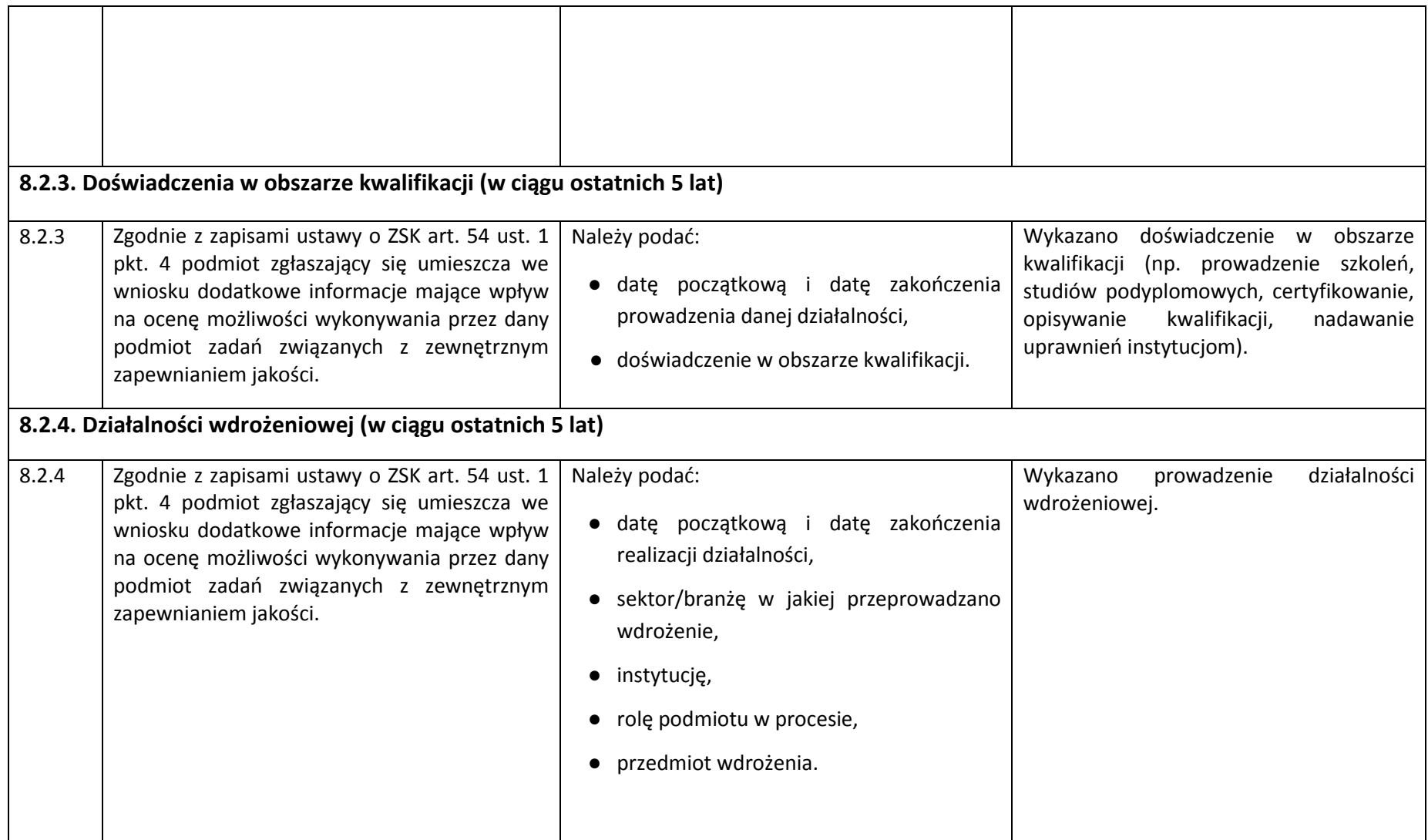

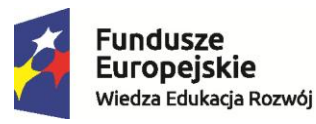

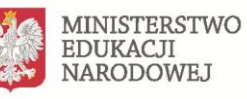

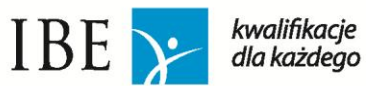

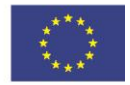

**8.3 Dla grupy kwalifikacji: gospodarka wodna**

#### **KRYTERIUM 2.3. dla grupy kwalifikacji: gospodarka wodna**

Kryterium uważa się za spełnione, jeżeli wykazano **wszystkie** wymagane typy dowodów na posiadanie doświadczenia w branży, w ciągu ostatnich 5 lat.

*Przykładowo, jeżeli wskazano przeprowadzenie w ciągu ostatnich 5 lat badania naukowego i realizowanie działania wspierającego inną instytucję w obszarze gospodarki wodnej, a jednocześnie oba te działania uwzględniały ww. dyrektywy, liczy się to jako 2 dowody, ponieważ każdy z przytoczonych przykładów spełnia wymogi przytoczone w podpunktach 8.3.1. i 8.3.2.*

## **8.3.1. Prowadzonych badań, działań naukowych, ekspertyz**

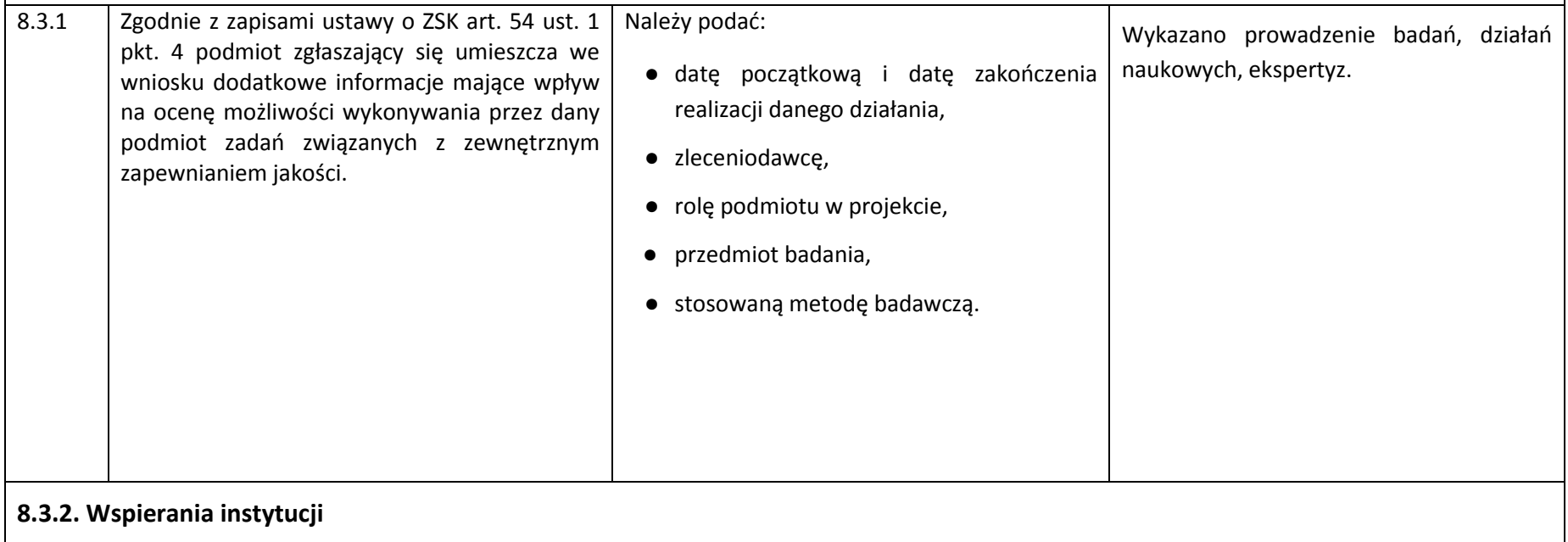

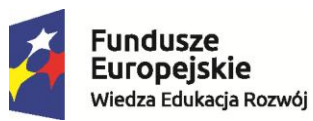

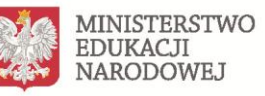

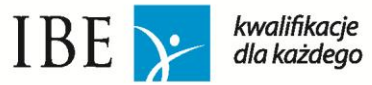

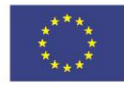

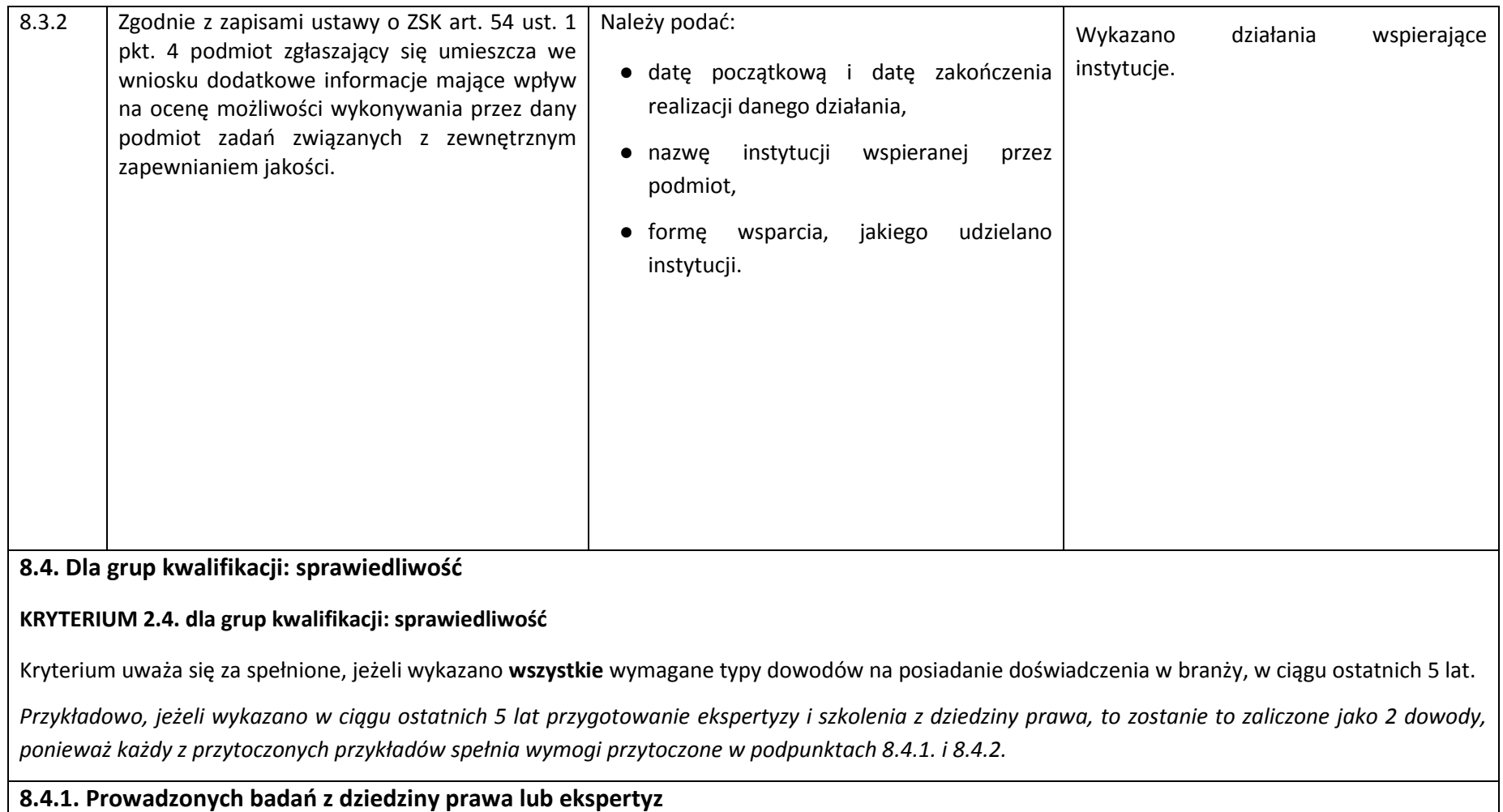

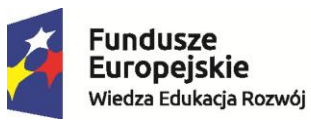

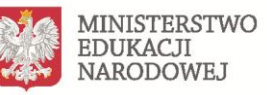

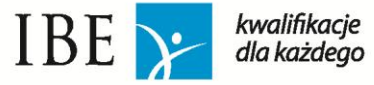

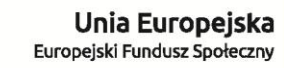

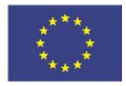

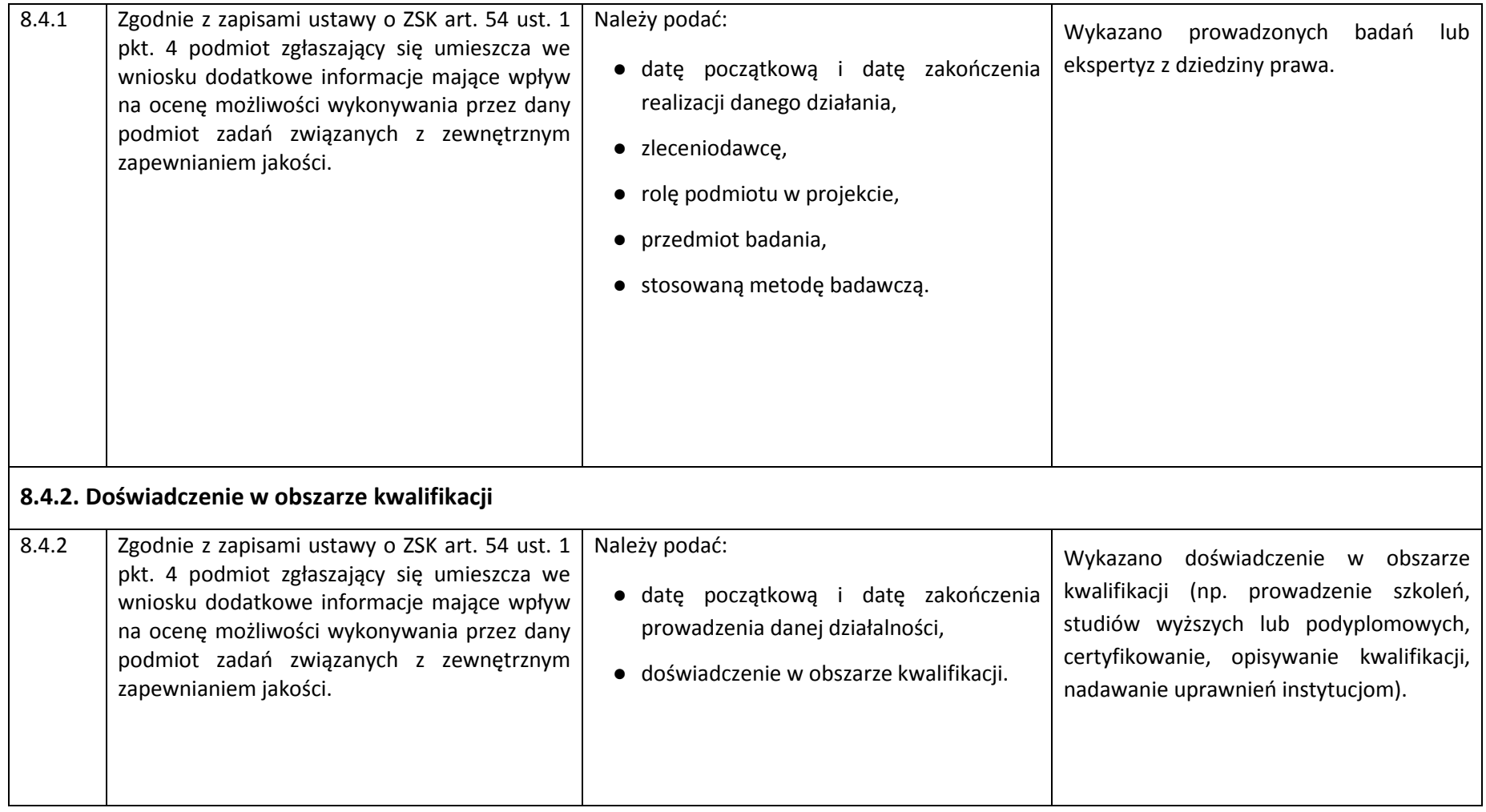

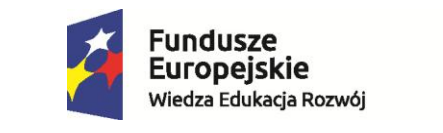

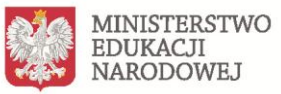

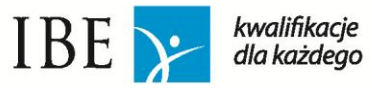

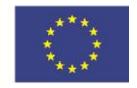

# **CZĘŚĆ II – Formularz Eksperta**

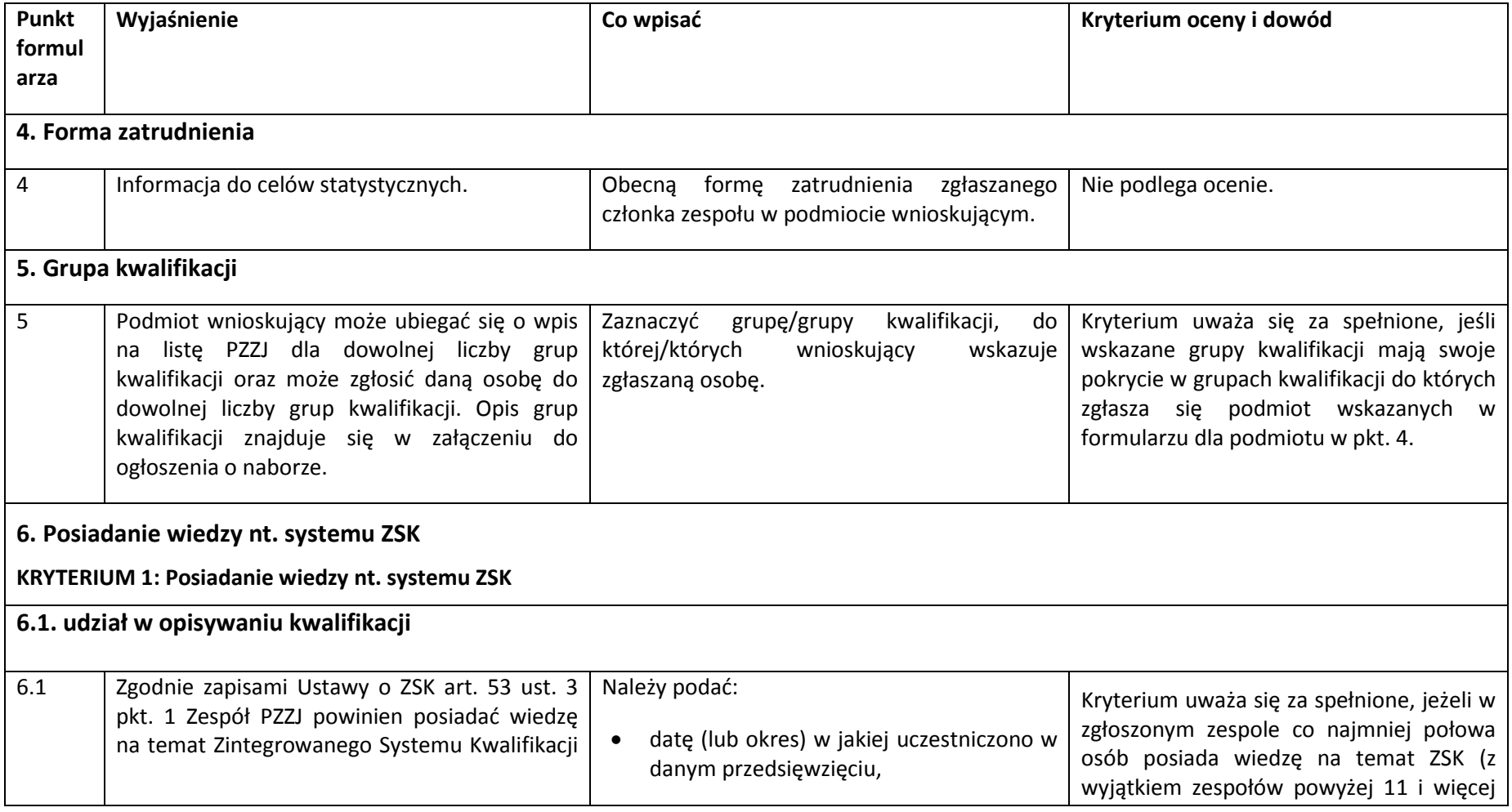

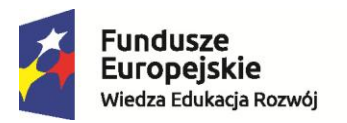

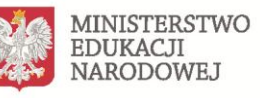

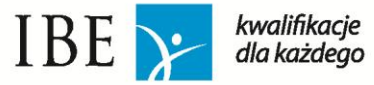

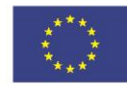

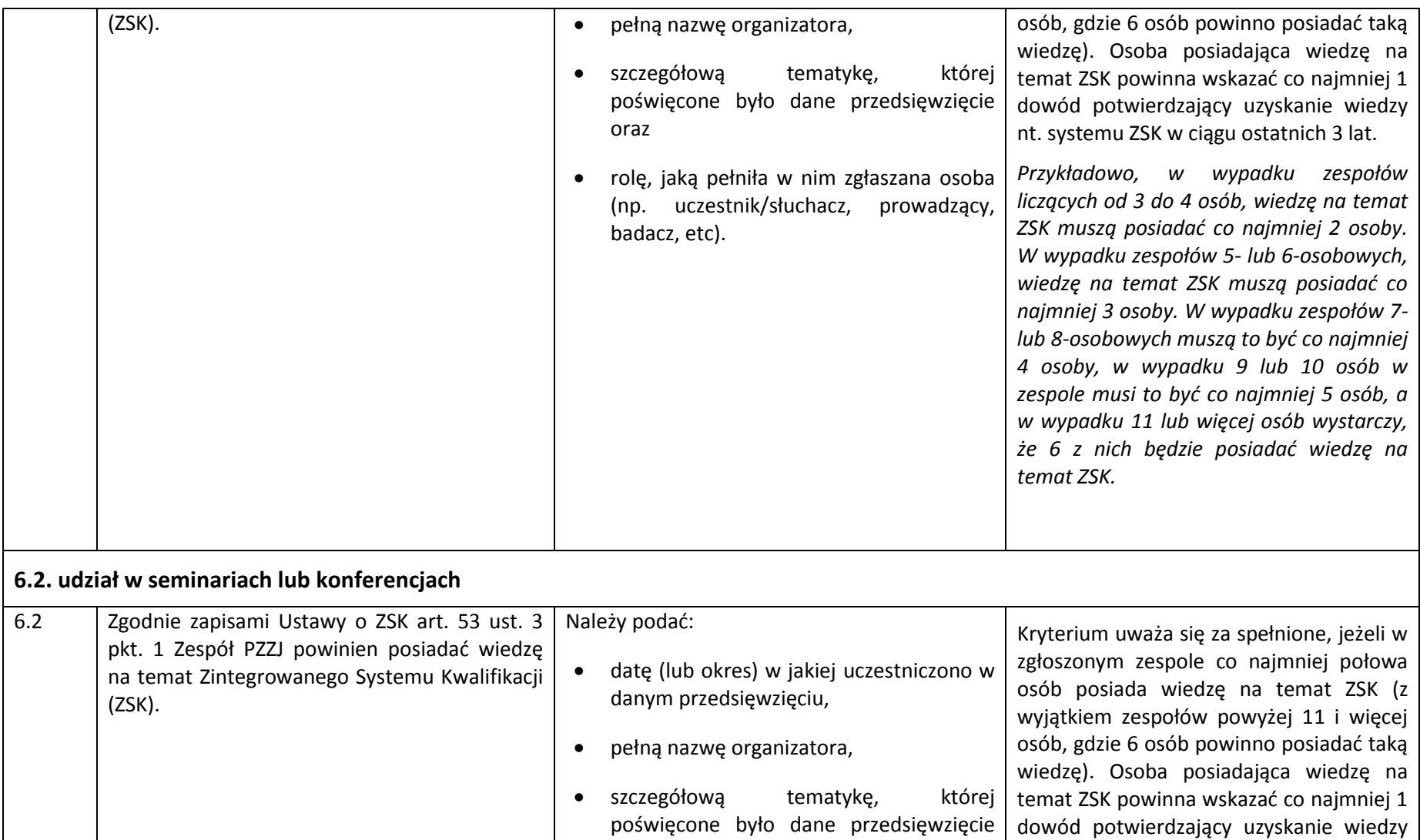

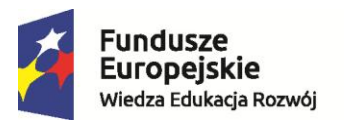

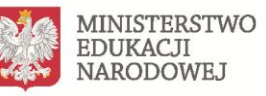

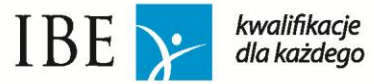

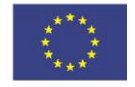

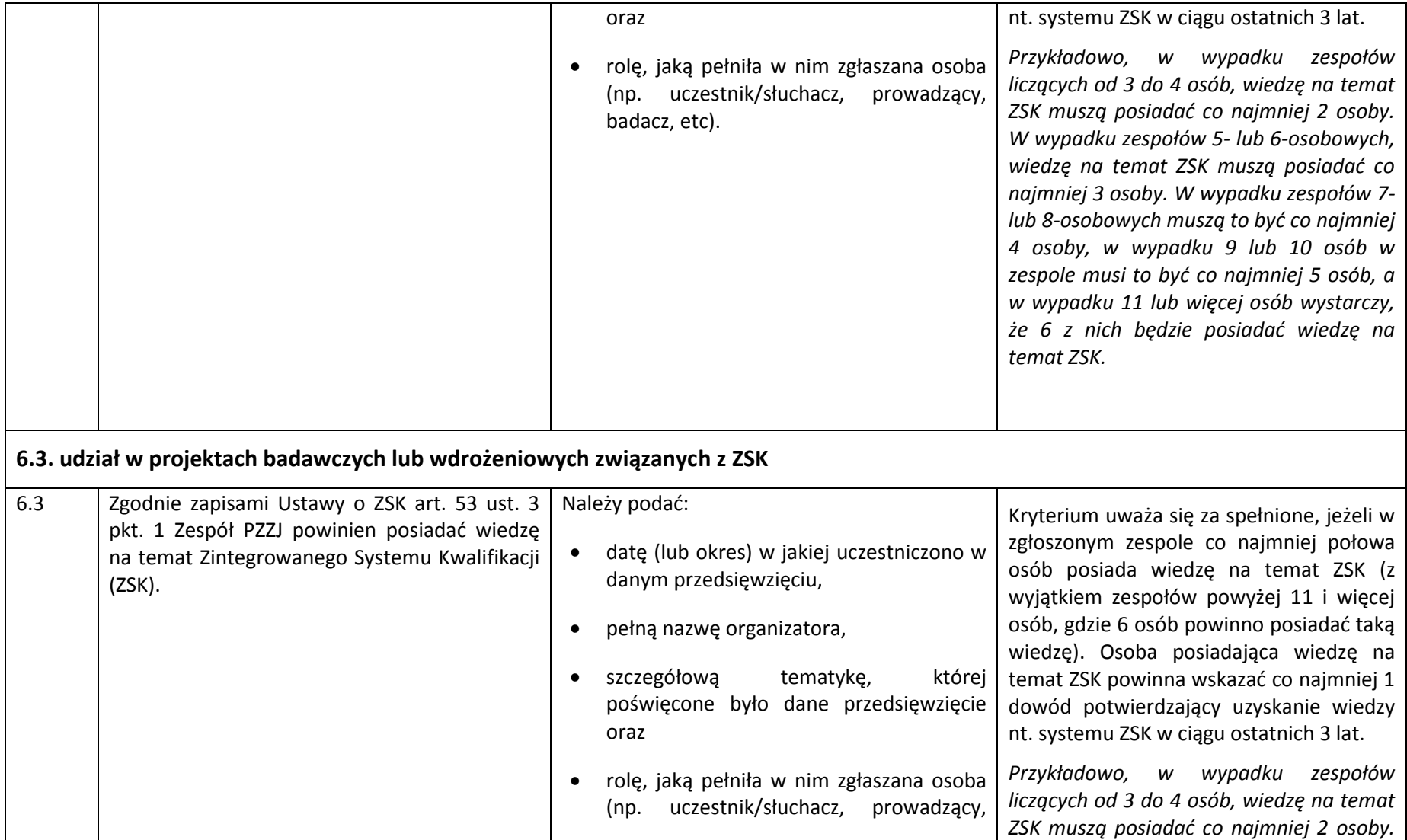

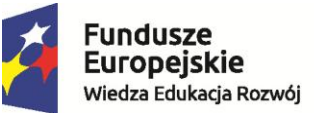

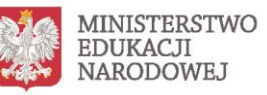

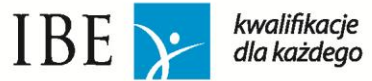

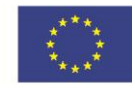

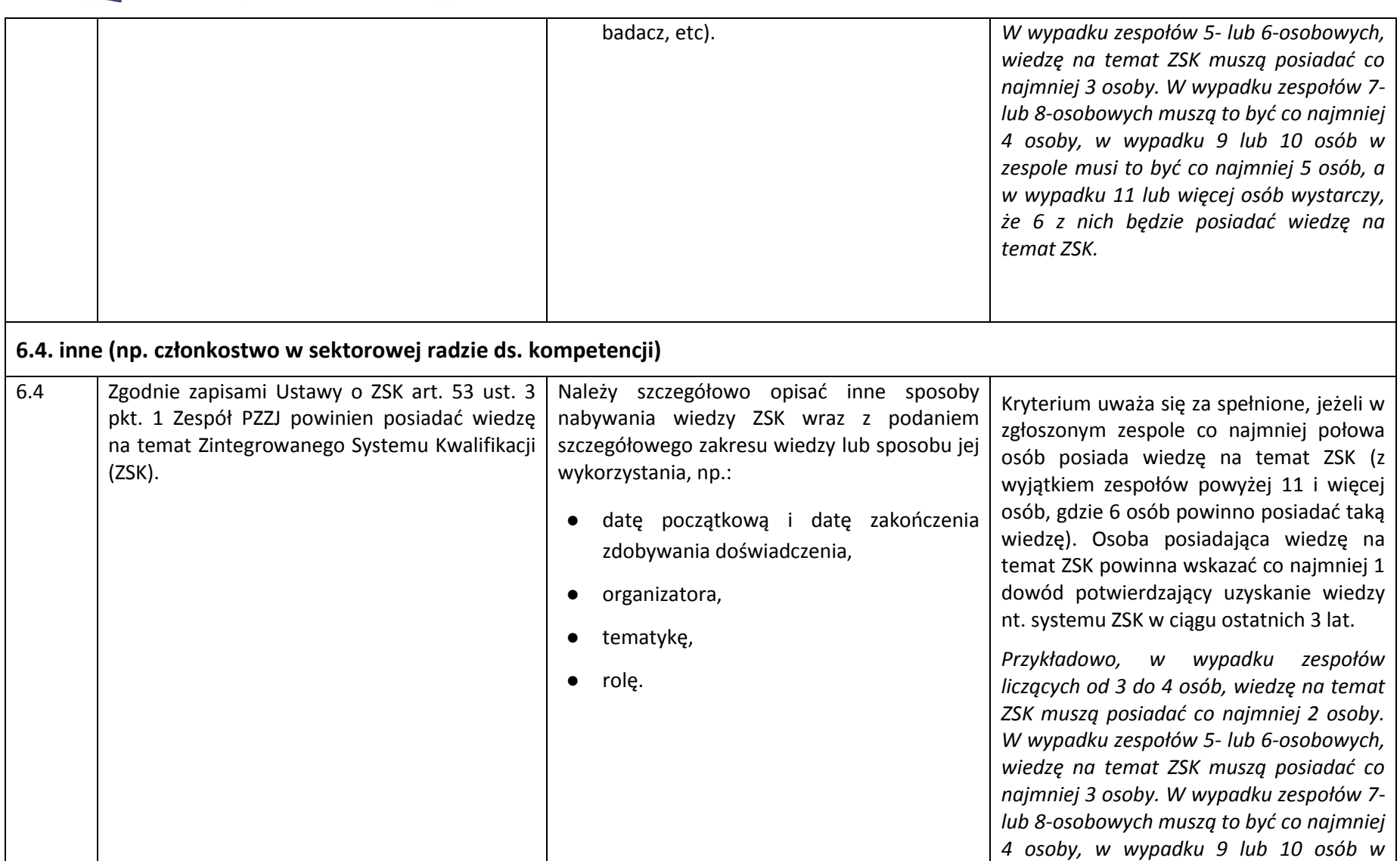

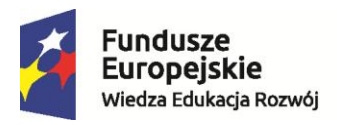

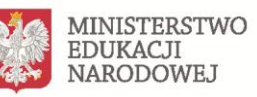

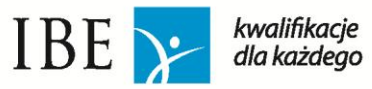

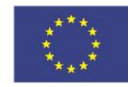

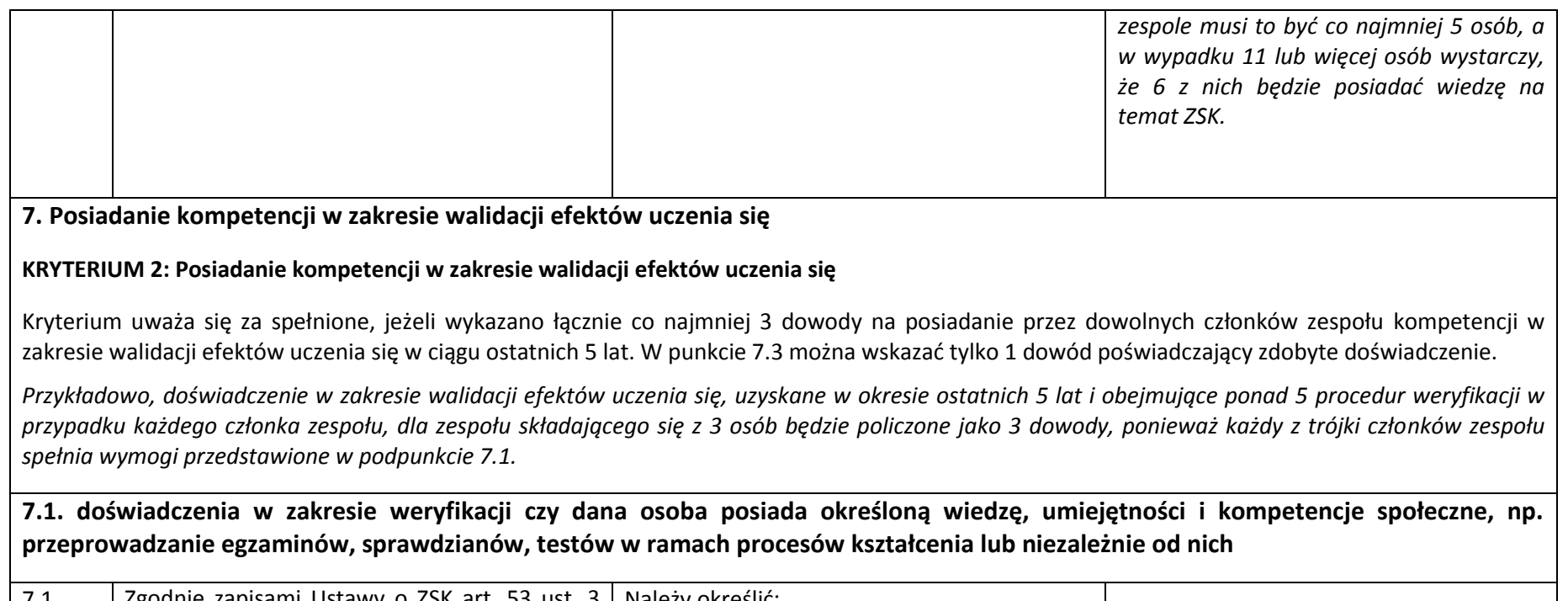

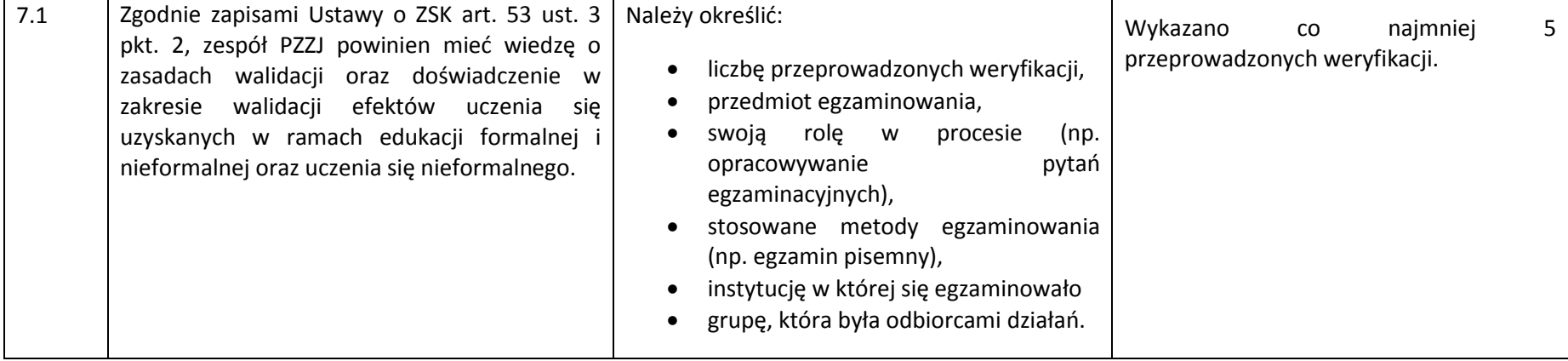

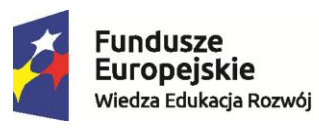

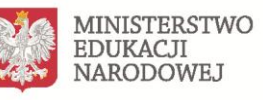

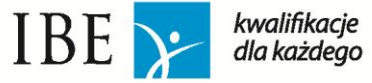

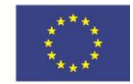

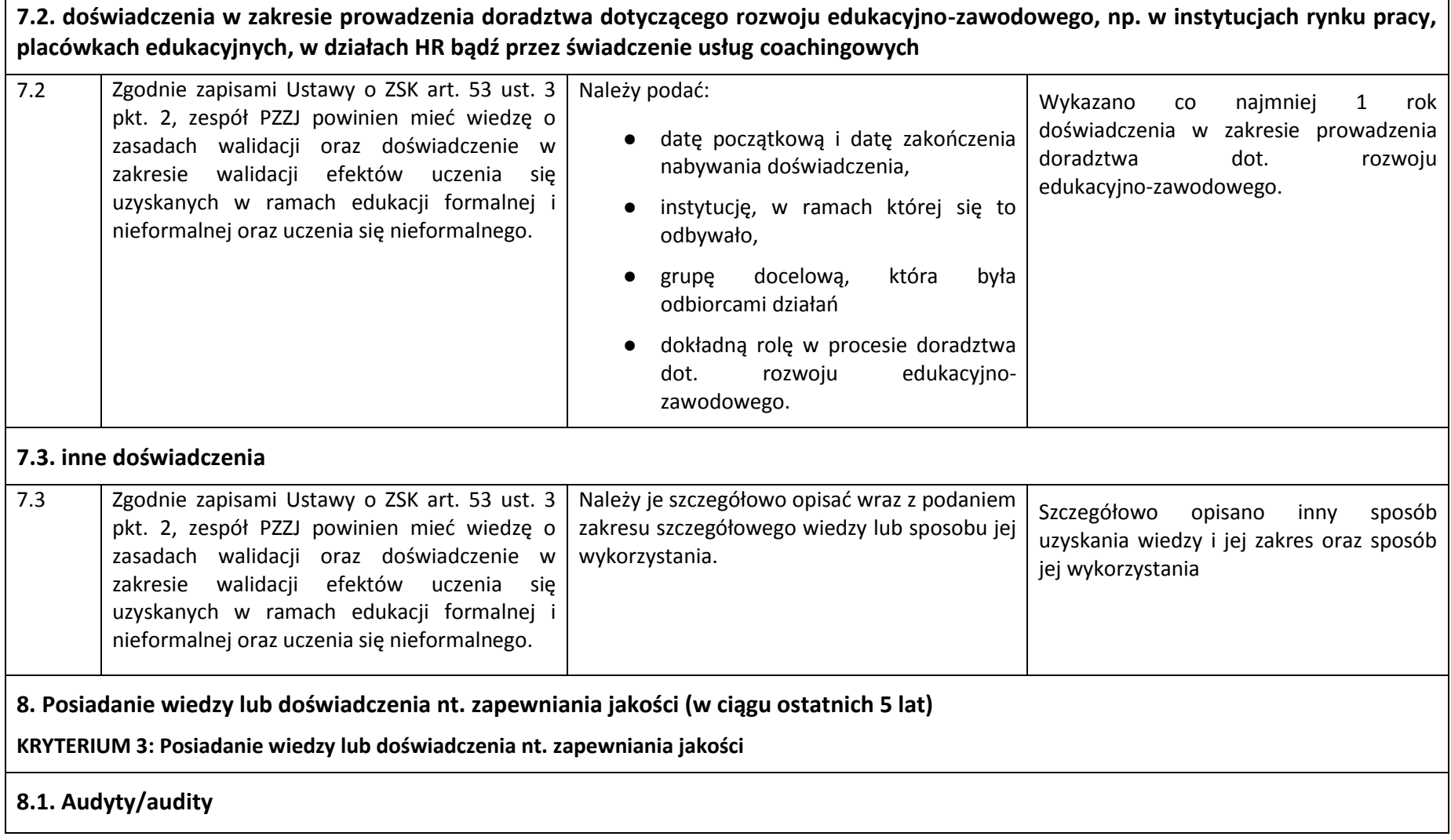

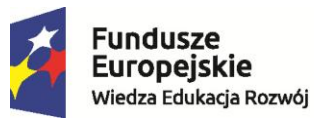

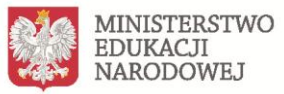

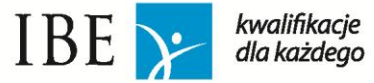

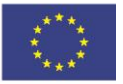

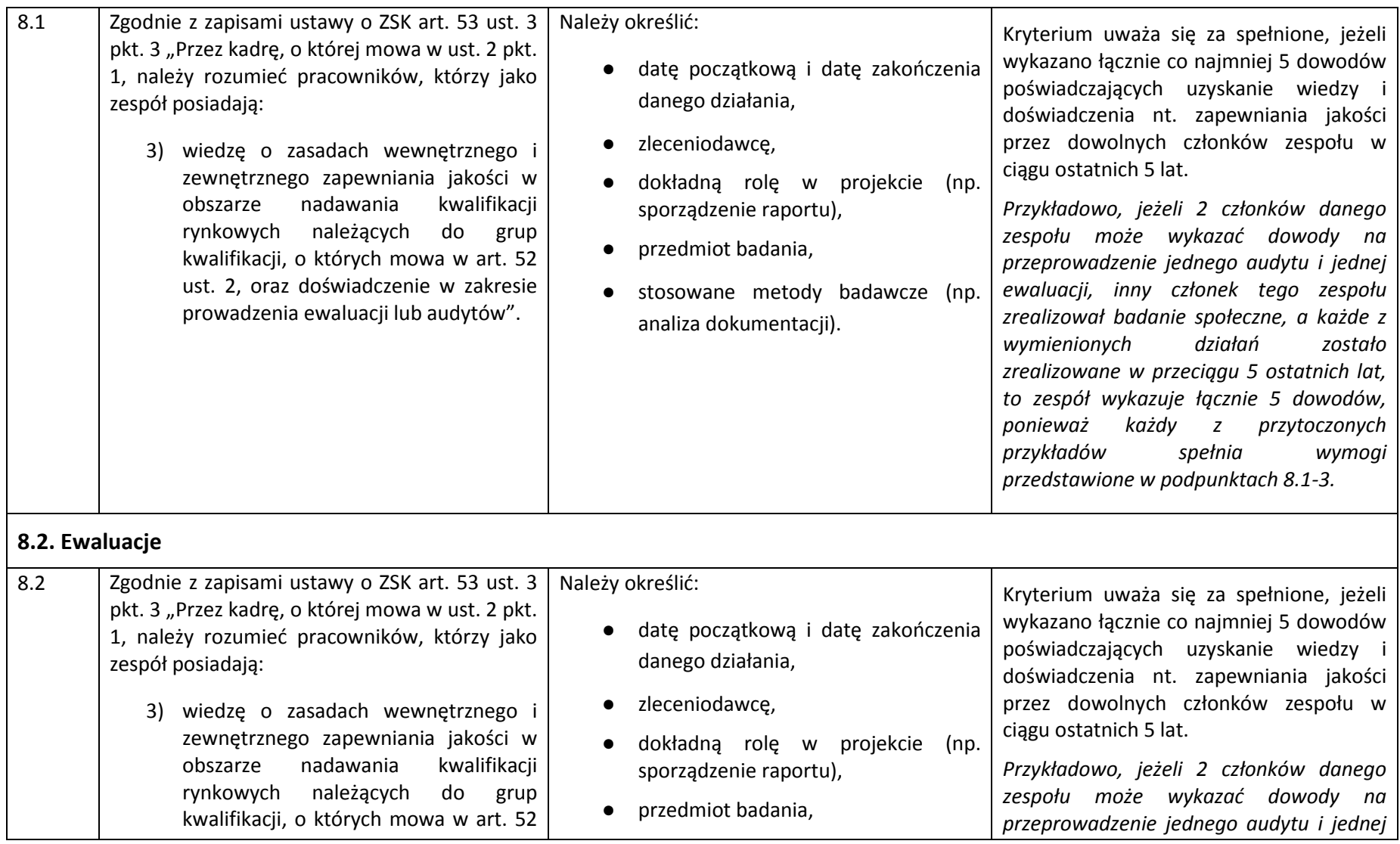

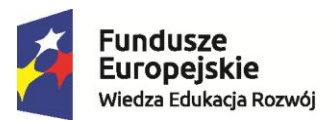

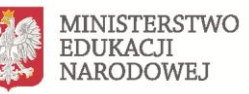

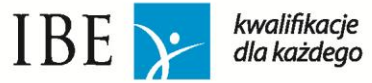

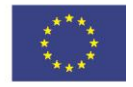

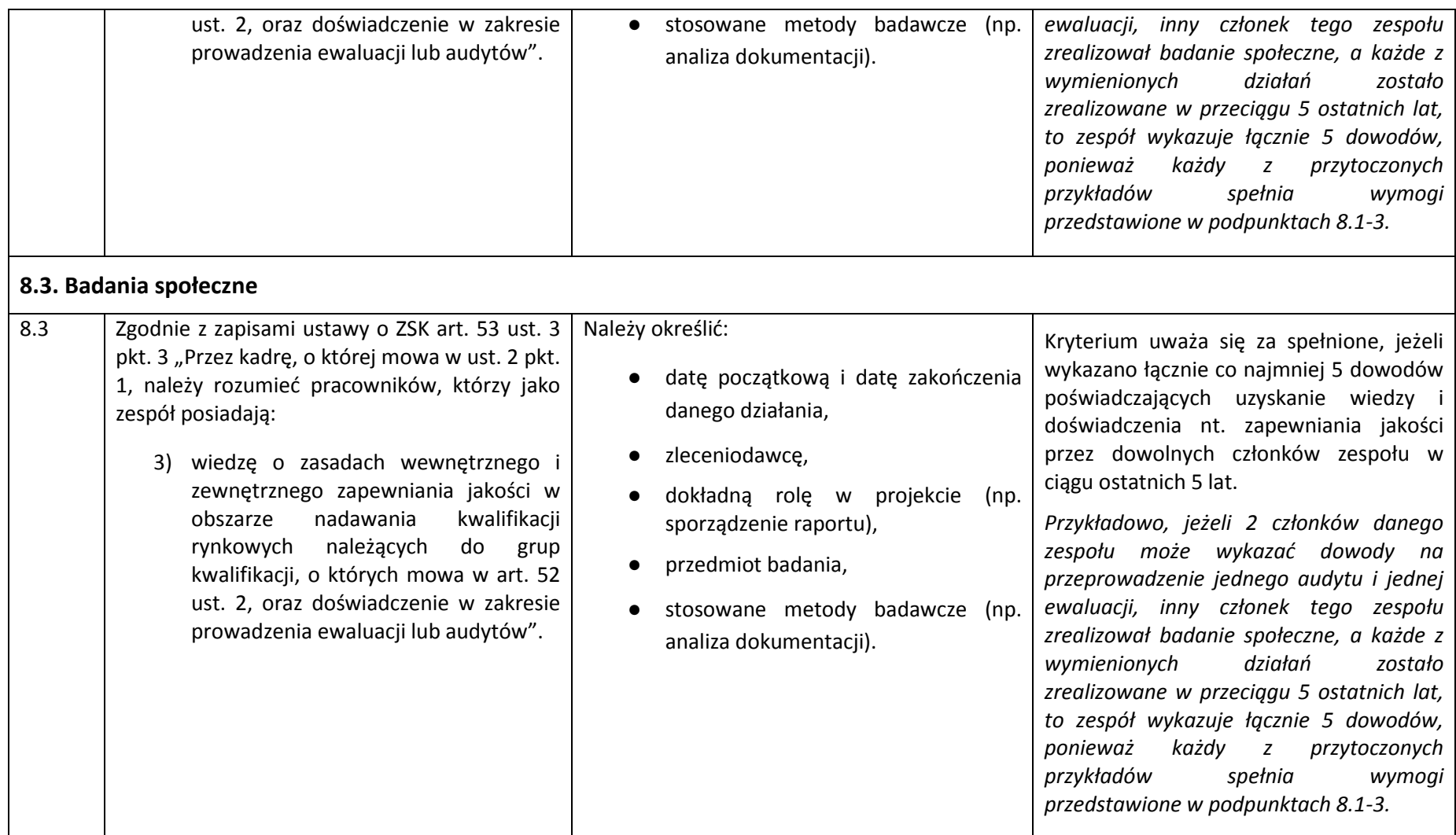

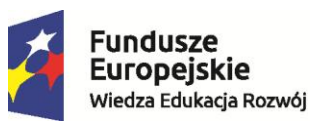

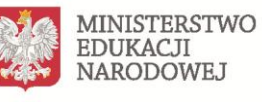

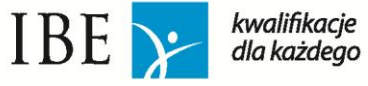

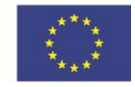

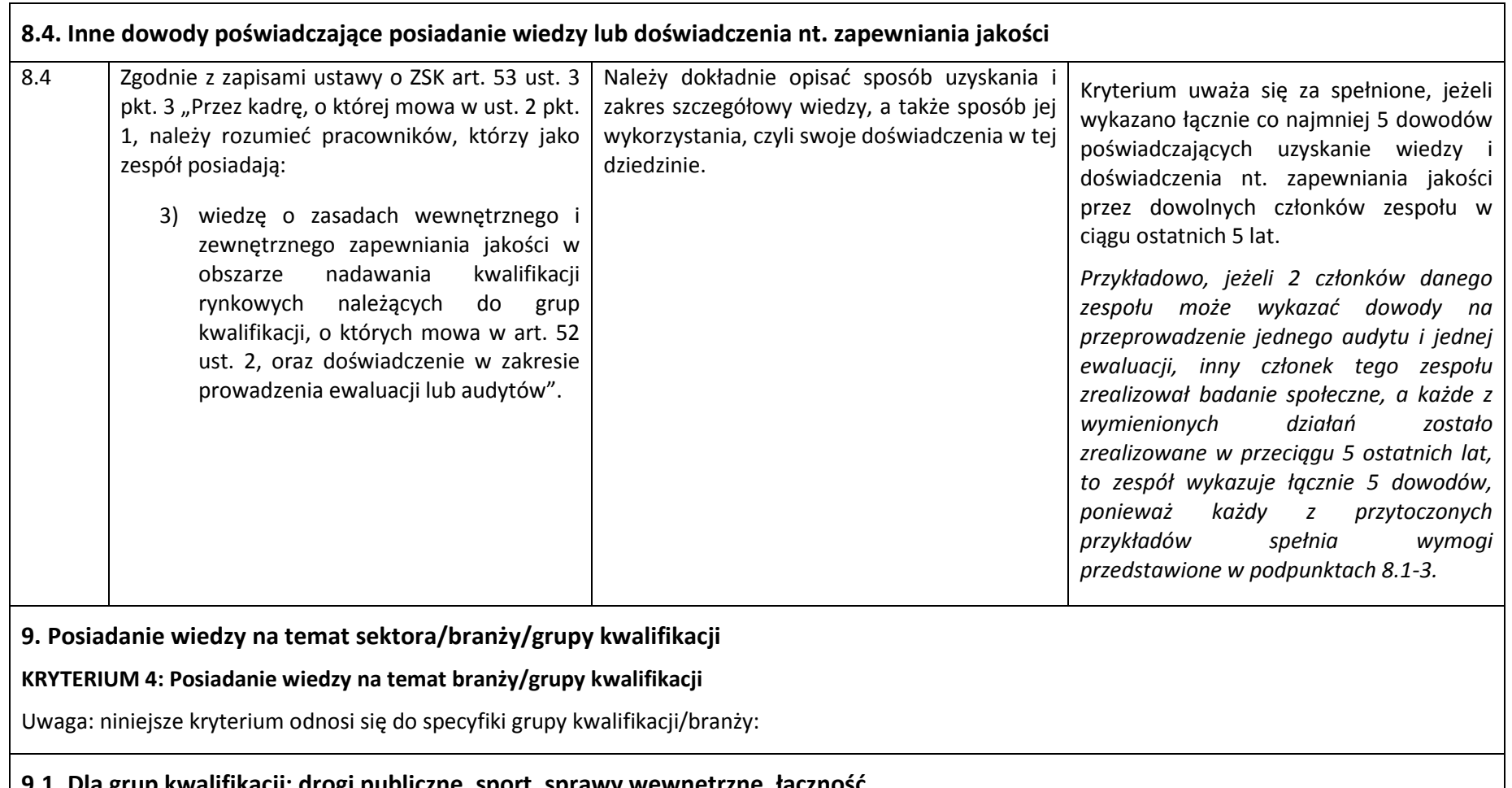

## **9.1. Dla grup kwalifikacji: drogi publiczne, sport, sprawy wewnętrzne, łączność.**

#### **KRYTERIUM 4.1 dla grup kwalifikacji: drogi publiczne, sport (dawniej grupy: sport powszechny, sport wyczynowy), sprawy wewnętrzne**

Kryterium uważa się za spełnione, jeżeli wykazano łącznie co najmniej 2 dowody różnego typu na posiadanie wiedzy nt. branży/grupy kwalifikacji przez

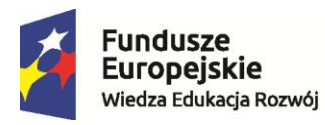

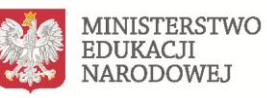

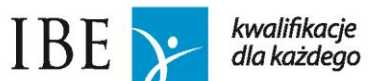

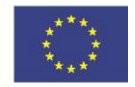

dowolnych członków zespołu.

*Przykładowo, jeżeli jeden z członków zespołu aspirującego do bycia PZZJ dla grupy kwalifikacji drogi publiczne posiada 5 lat doświadczenia w pracy związanej z drogami publicznymi i przeprowadził 5 badań w obszarze usług pocztowych, to zostanie to policzone jako 2 dowody, ponieważ osoba ta spełnia wymogi przedstawione w podpunktach 9.1.1.-9.1.4.* 

# **9.1.1. stopnia lub tytułu naukowego**

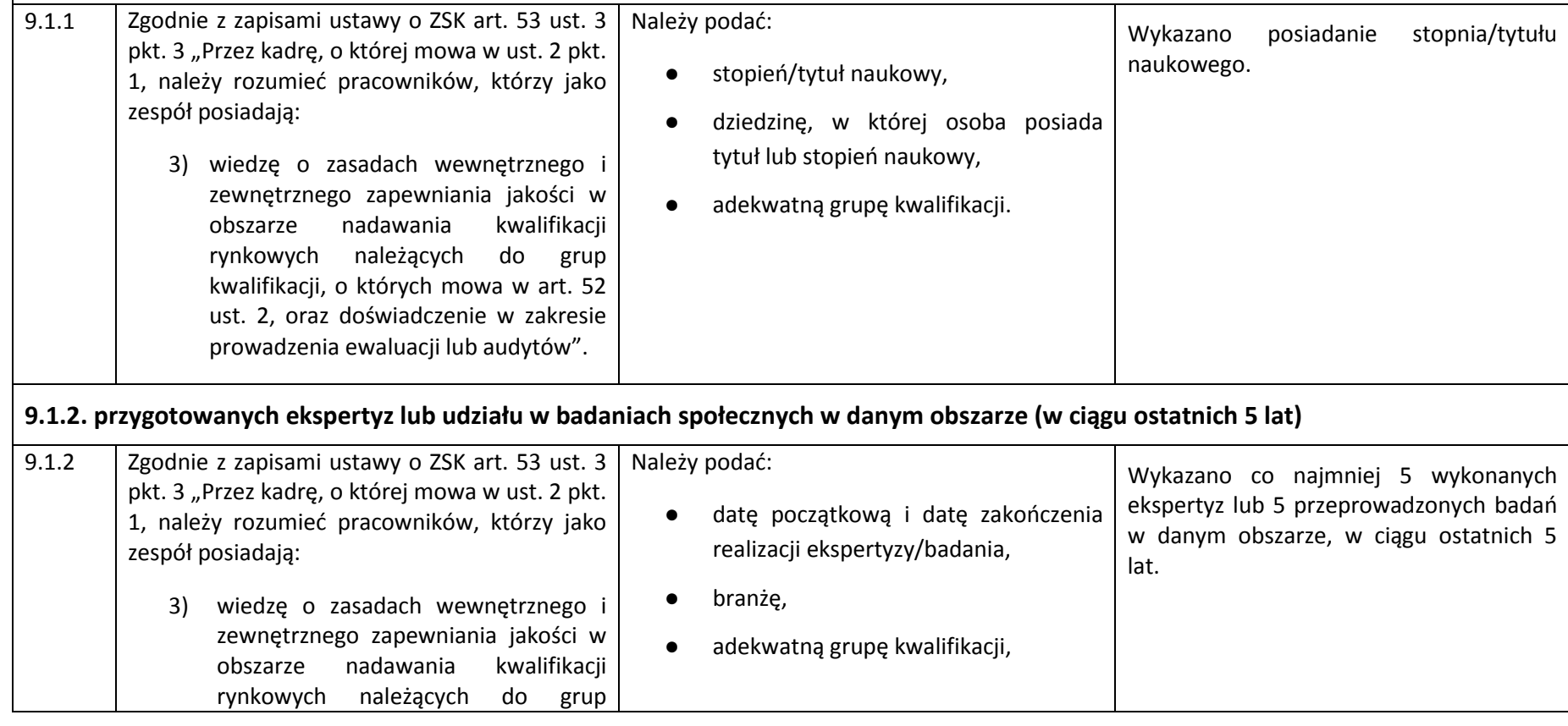

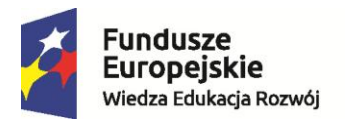

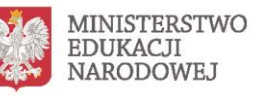

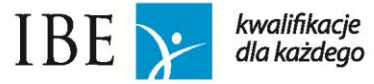

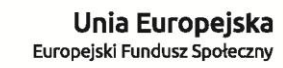

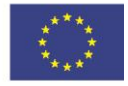

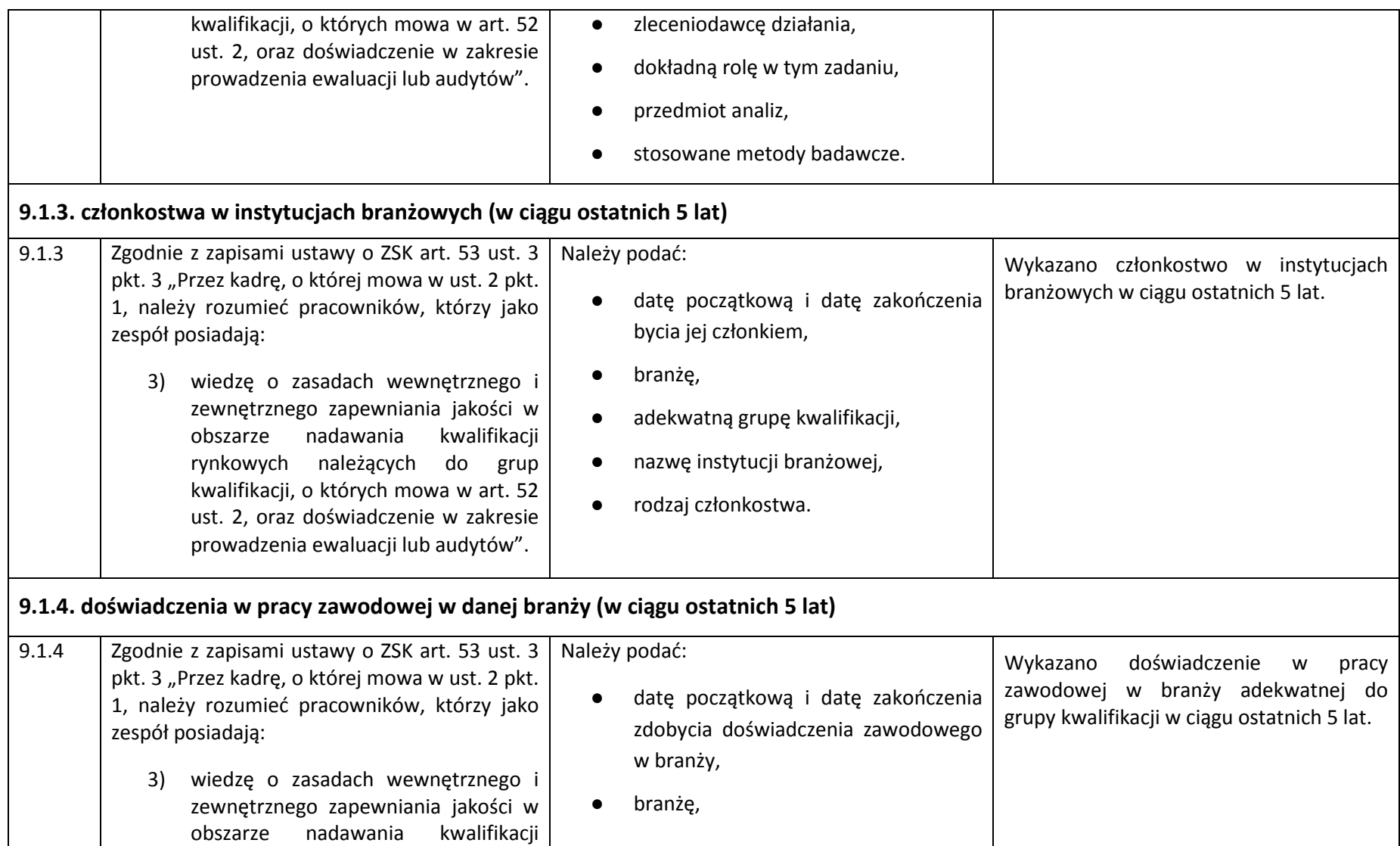

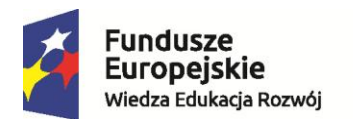

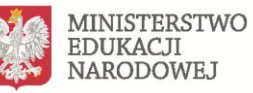

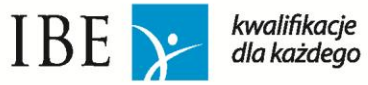

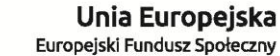

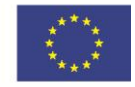

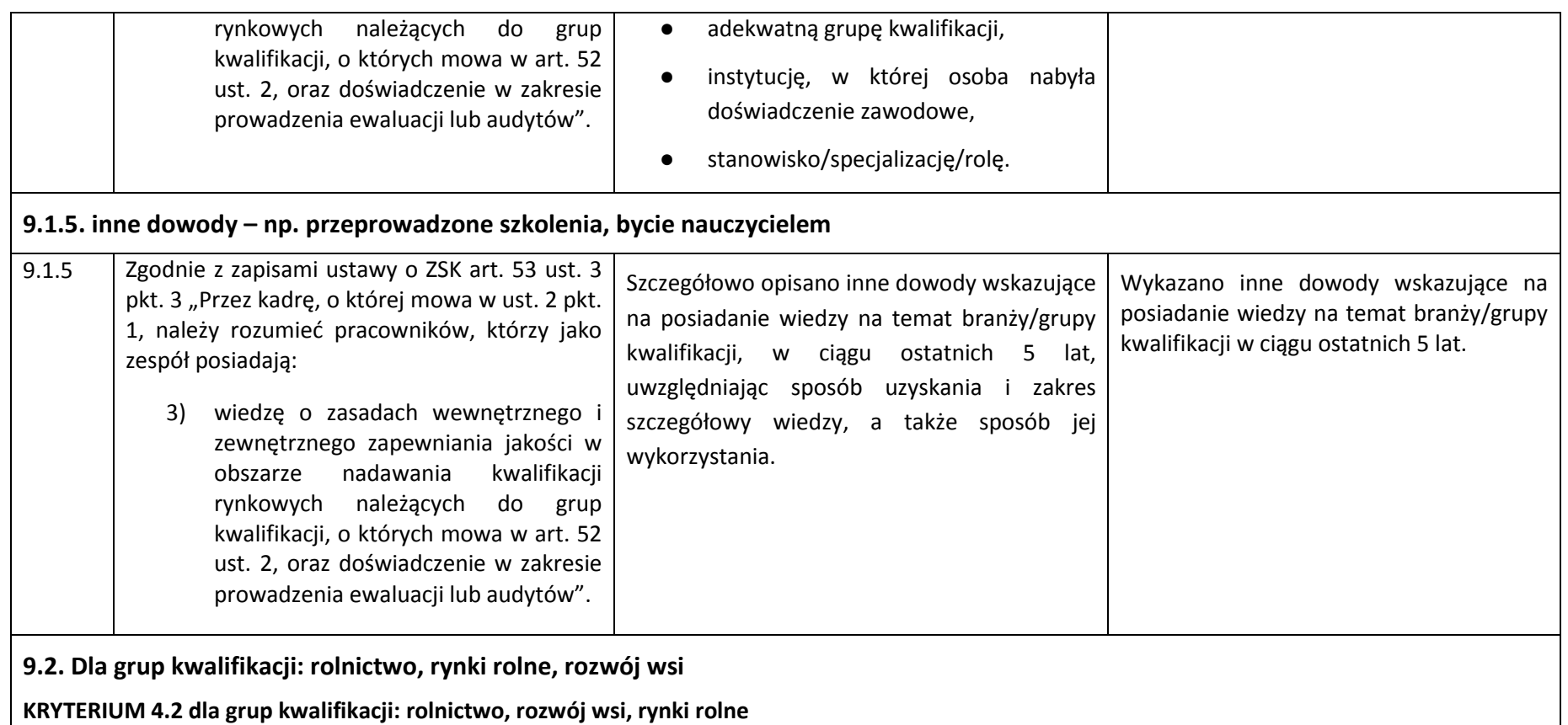

Kryterium uważa się za spełnione, jeżeli w odniesieniu do co najmniej 1 członka zespołu wykazano 3 dowody różnego typu na posiadanie wiedzy związanej z obszarem działu.

*Przykładowo, jeżeli jeden z członków zespołu posiada stopień naukowy z dziedziny związanej z rolnictwem, przepracował 5 lat w branży rolniczej i od 5 lat należy do organizacji branżowej, to zostanie to policzone jako 3 dowody, ponieważ osoba ta spełnia wymogi przedstawione w podpunktach 9.2.1, 9.2.3 i 9.2.4.*

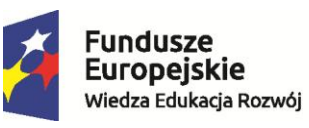

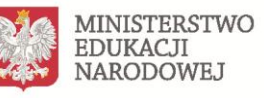

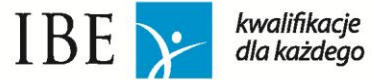

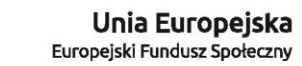

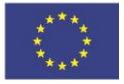

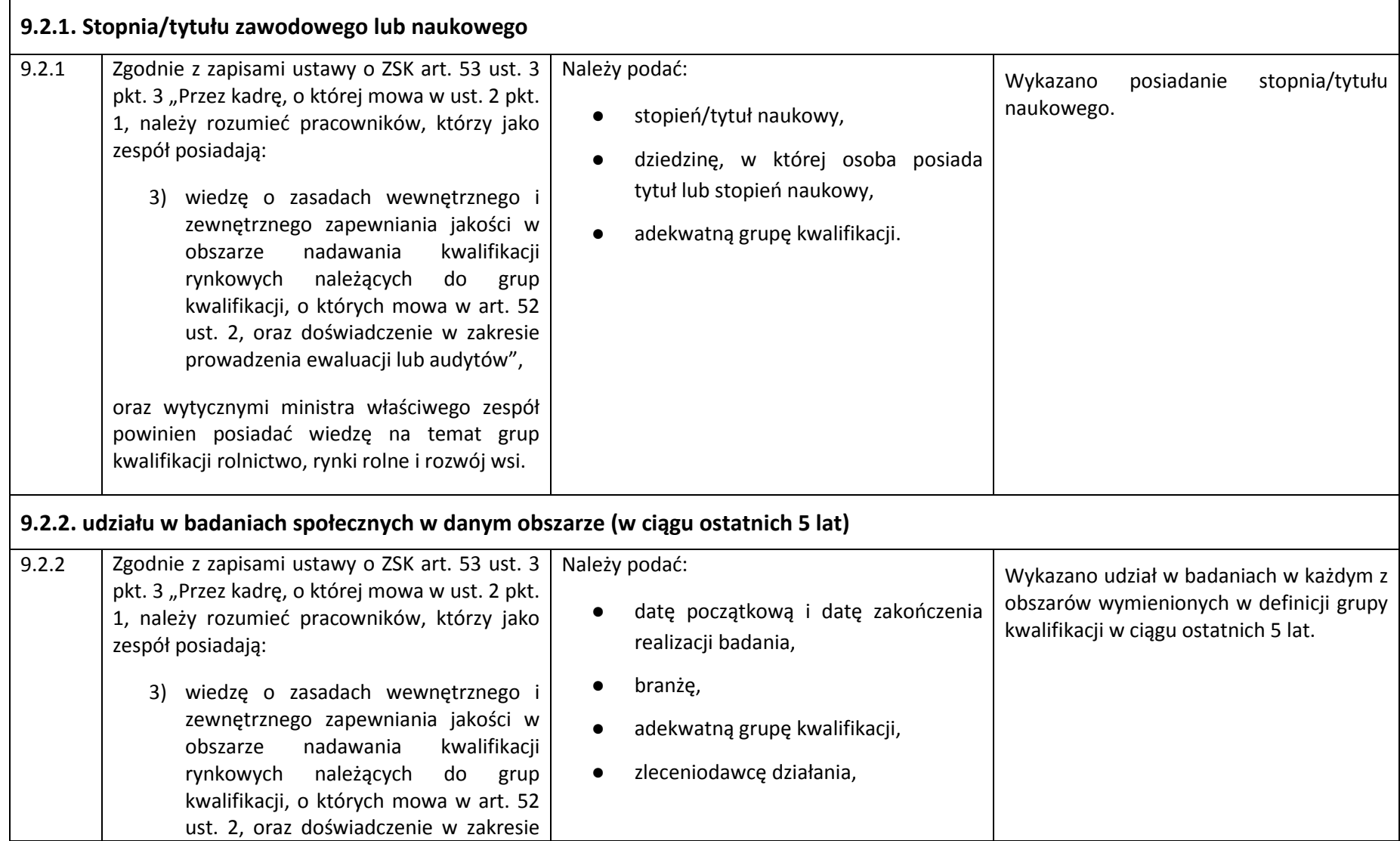

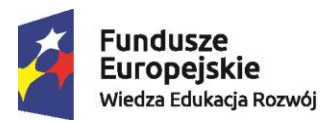

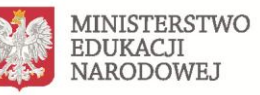

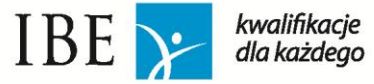

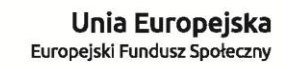

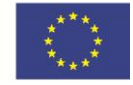

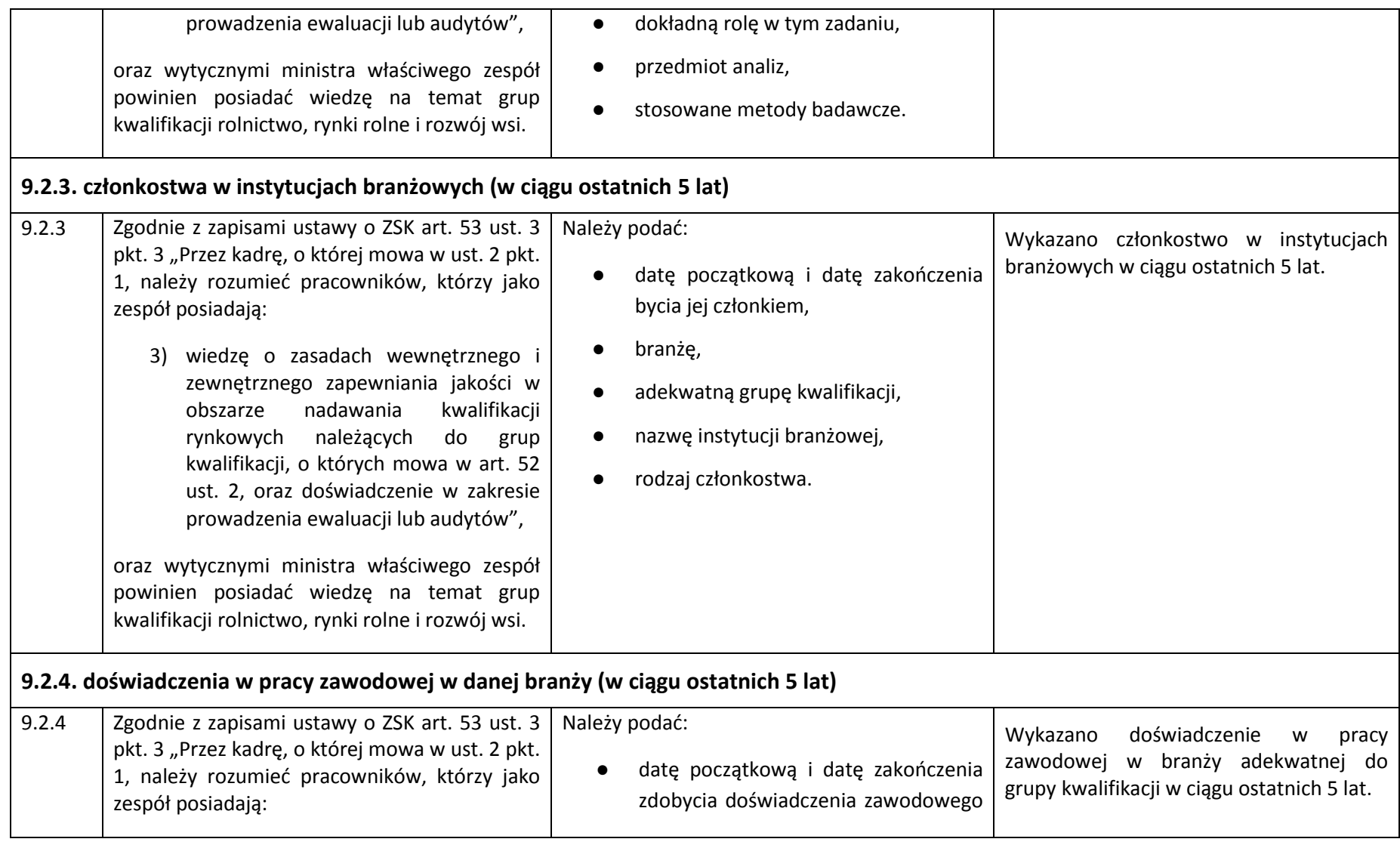

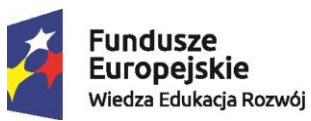

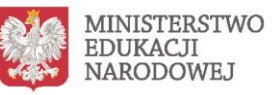

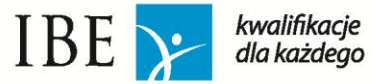

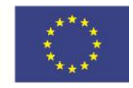

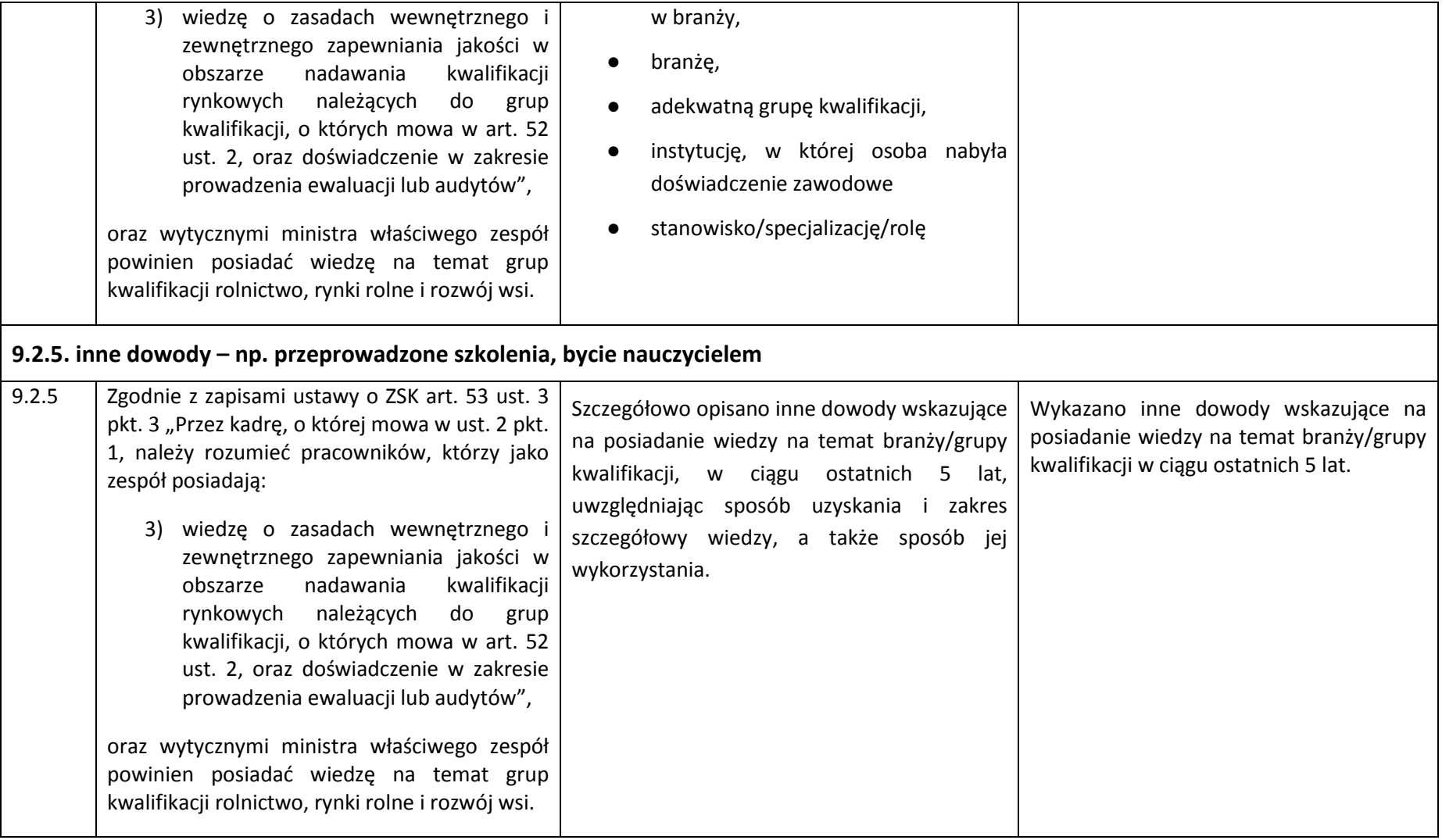

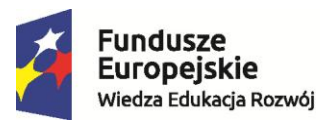

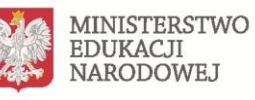

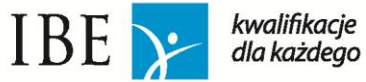

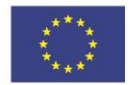

#### **9.3. Dla grup kwalifikacji: kultura i ochrona dziedzictwa narodowego**

#### **KRYTERIUM 4.3 dla grupy kwalifikacji: kultura i ochrona dziedzictwa narodowego**

*Kryterium uważa się za spełnione, jeżeli w odniesieniu do co najmniej 1 członka zespołu wykazano 3 dowody różnego typu na posiadanie wiedzy związanej z obszarem działu.*

*Przykładowo, jeżeli jeden z członków zespołu posiada stopień naukowy z dziedziny związanej z kulturą, przepracował 5 lat w branży kultury i przeprowadził 5 ewaluacji w obszarze kultury, to zostanie to policzone jako 3 dowody, ponieważ osoba ta spełnia wymogi przedstawione w podpunktach 9.3.1, 9.3.2 i 9.3.4.*

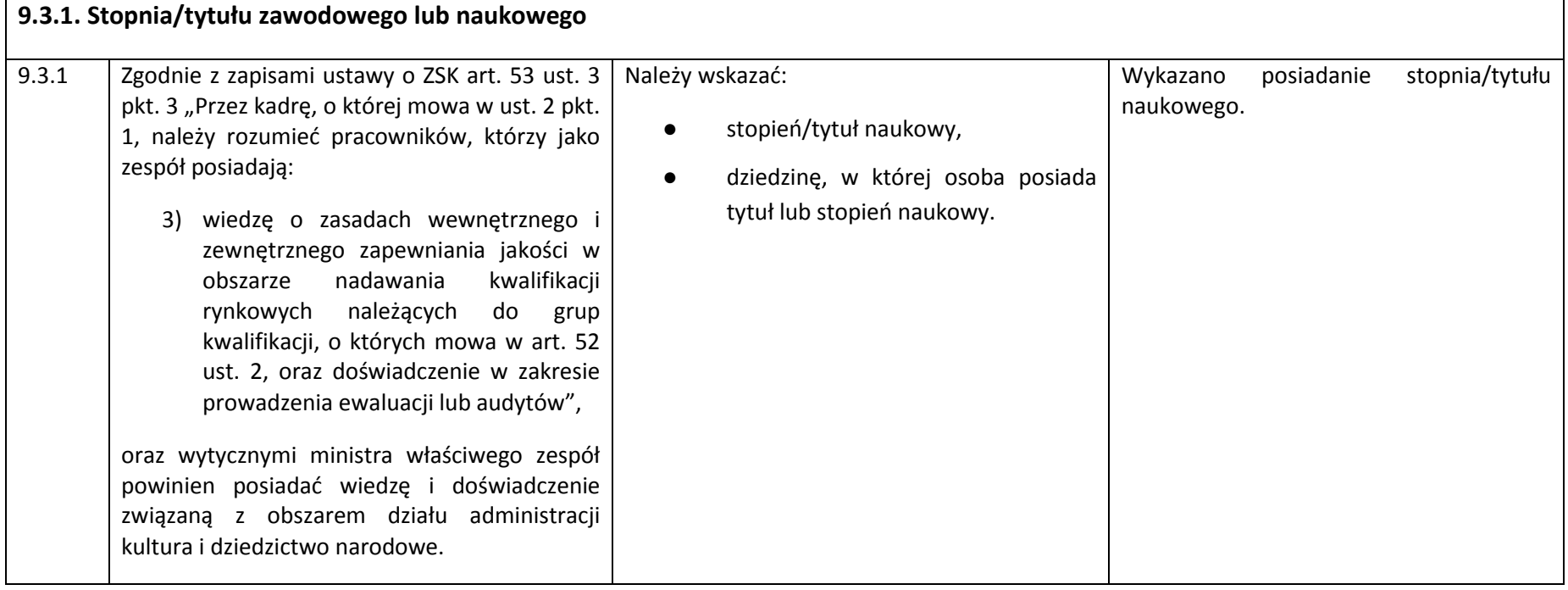

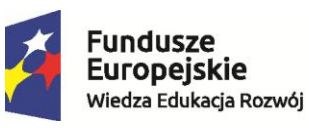

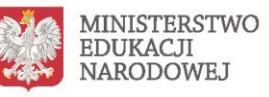

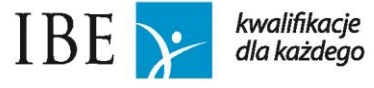

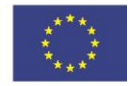

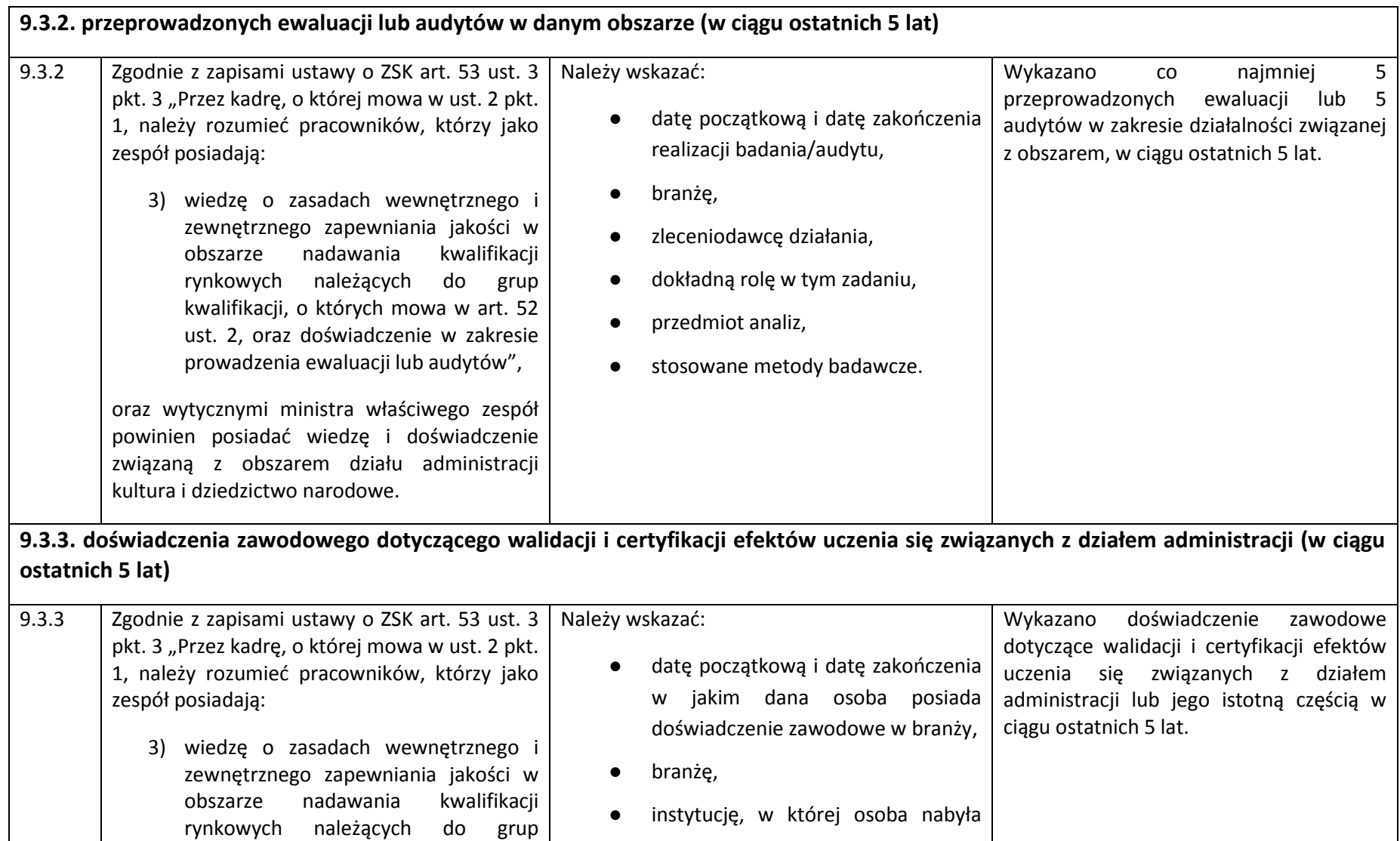

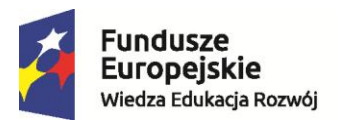

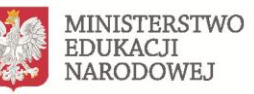

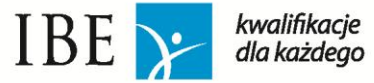

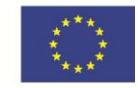

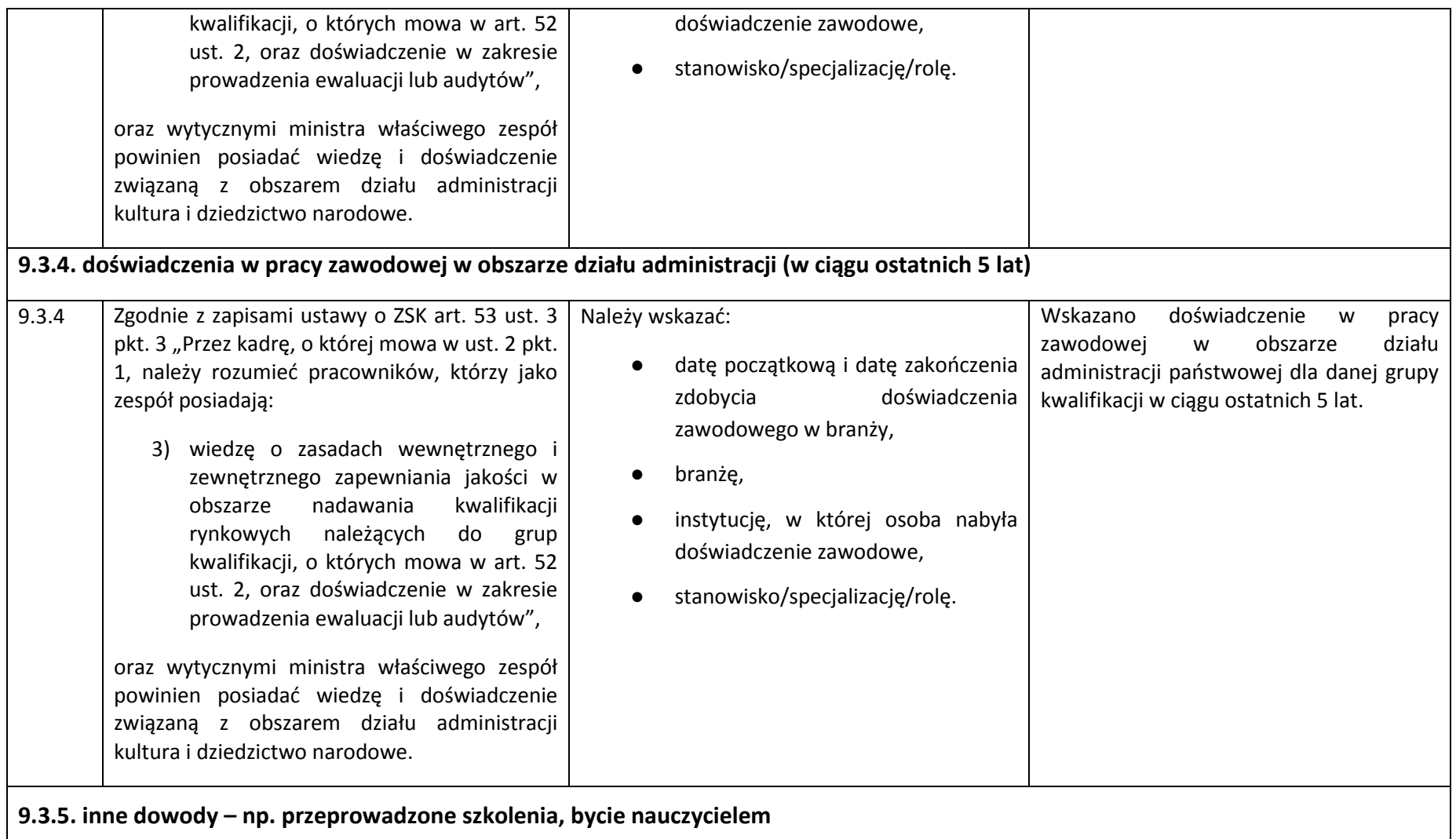

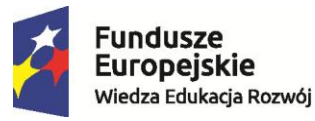

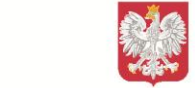

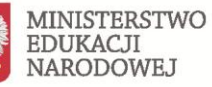

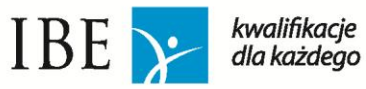

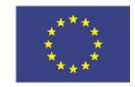

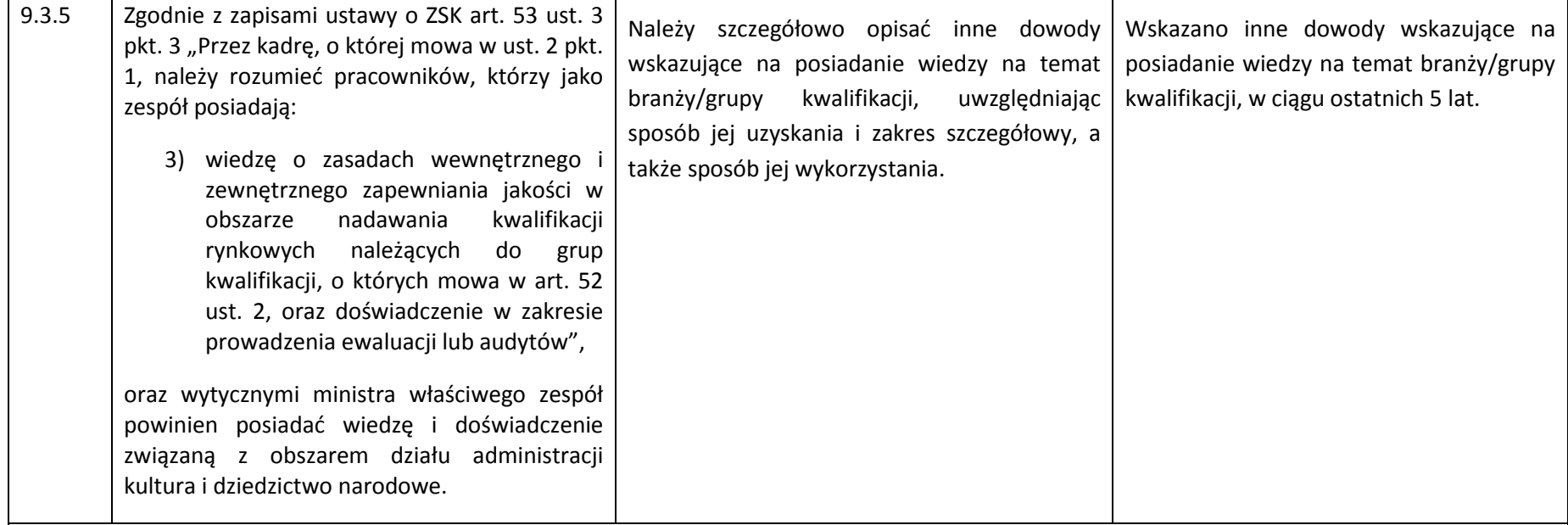

## **9.4. Dla grup kwalifikacji: transport kolejowy**

#### **KRYTERIUM 4.4 dla grupy kwalifikacji: transport kolejowy**

*Kryterium uważa się za spełnione, jeżeli w odniesieniu do co najmniej 1 członka zespołu wykazano 2 dowody różnego typu na posiadanie wiedzy związanej z obszarem.*

*Przykładowo jeżeli jeden z członków zespołu posiada tytuł zawodowy z dziedziny związanej z transportem kolejowym i przepracował 5 lat w branży kolejowej, to zostanie to policzone jako 2 dowody, ponieważ osoba ta spełnia wymogi przedstawione w podpunktach 9.4.1 i 9.4.2.*

#### **9.4.1. tytułu zawodowego (wykształcenie co najmniej średnie zawodowe)**

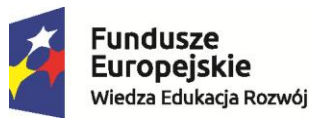

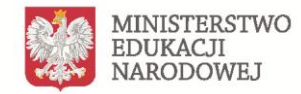

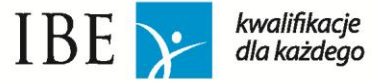

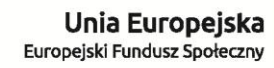

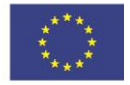

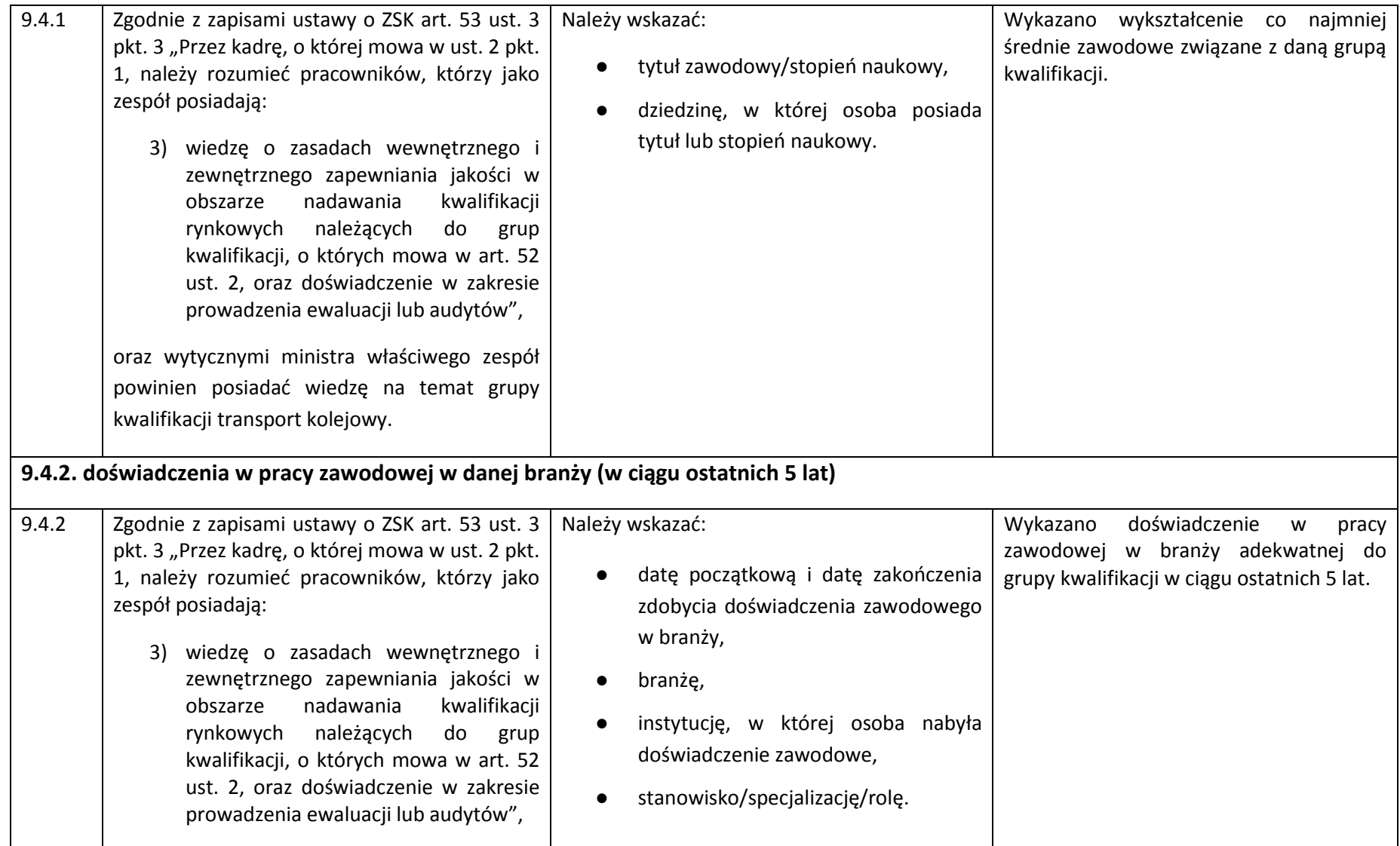

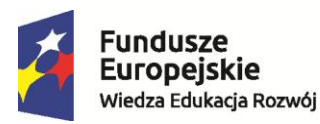

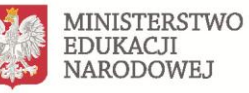

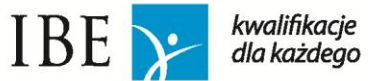

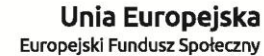

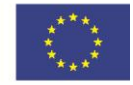

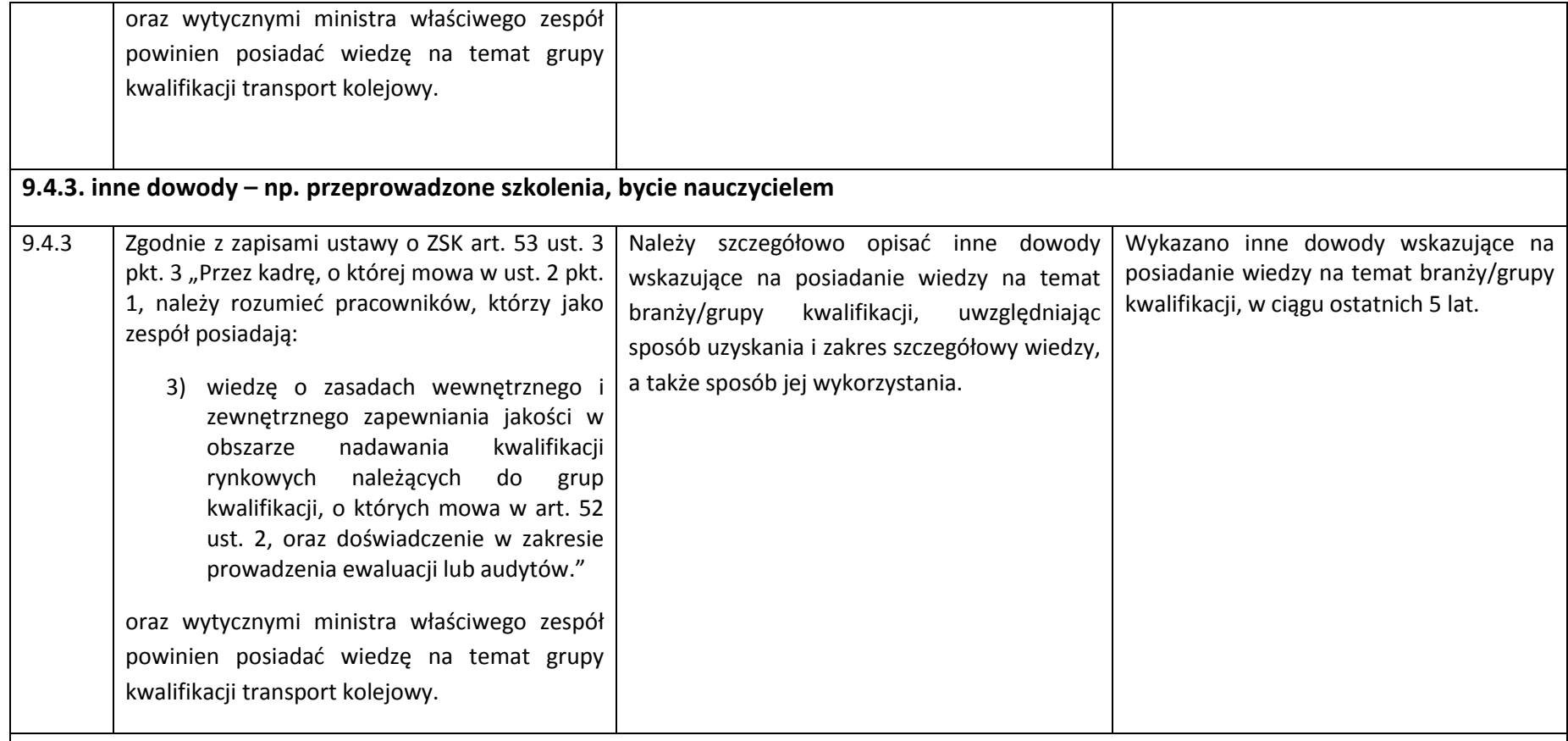

## **9.5. Dla grup kwalifikacji: gospodarka wodna**

## **KRYTERIUM 4.5 dla grupy kwalifikacji: gospodarka wodna**

*Kryterium uważa się za spełnione, jeżeli w odniesieniu do co najmniej 1 członka zespołu wykazano 2 dowody różnego typu na posiadanie wiedzy związanej z obszarem.*

*Przykładowo, jeżeli jeden z członków zespołu w ciągu ostatnich 5 lat wykonał 5 ekspertyz w obszarze gospodarki wodnej i od 5 lat jest członkiem* 

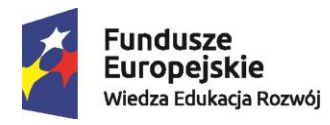

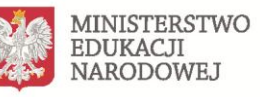

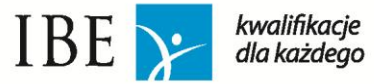

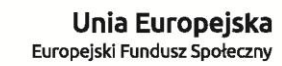

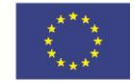

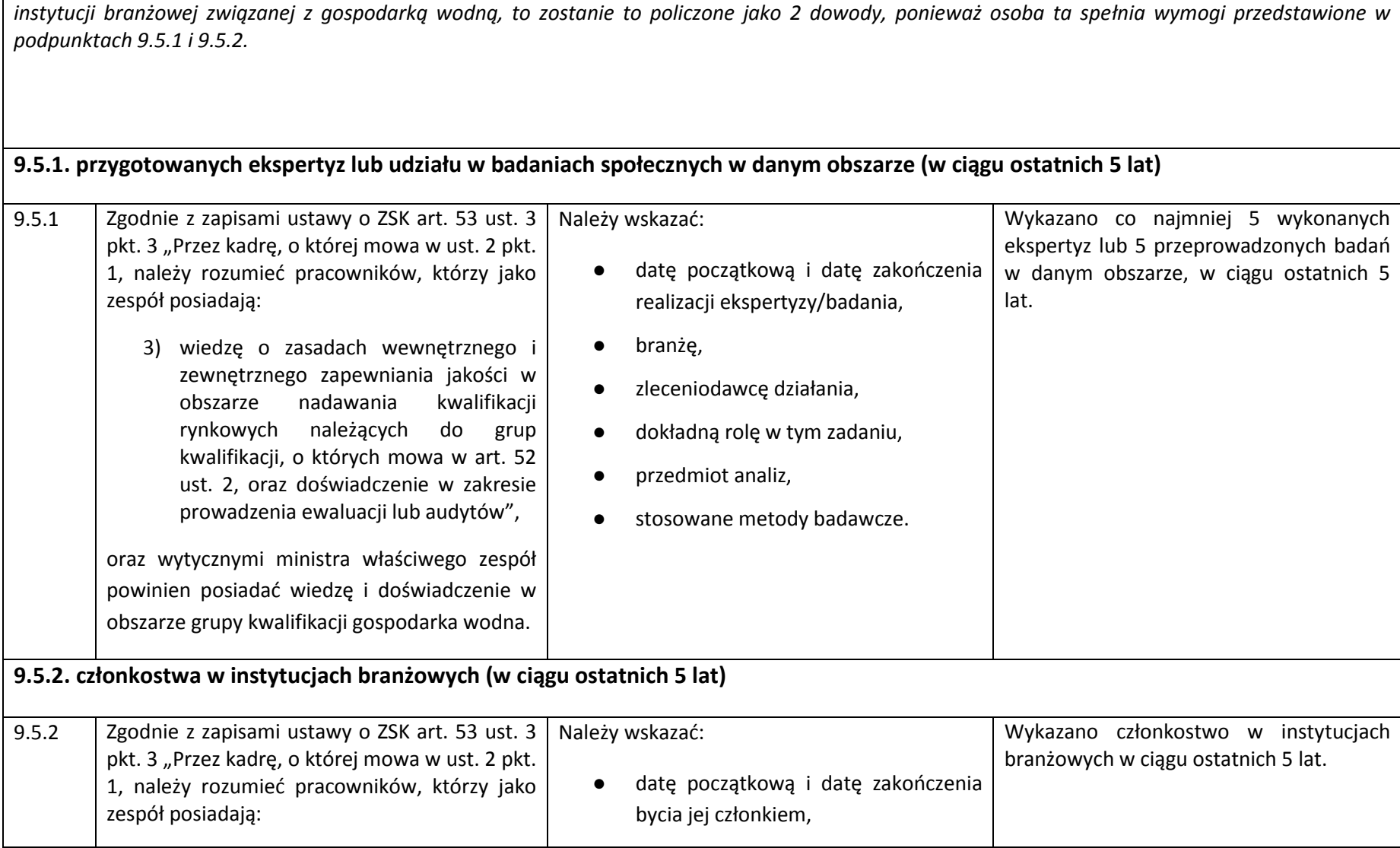

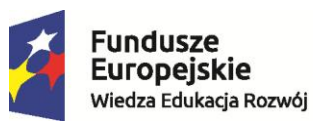

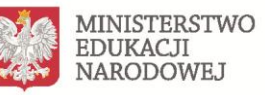

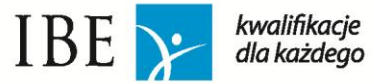

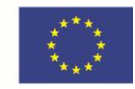

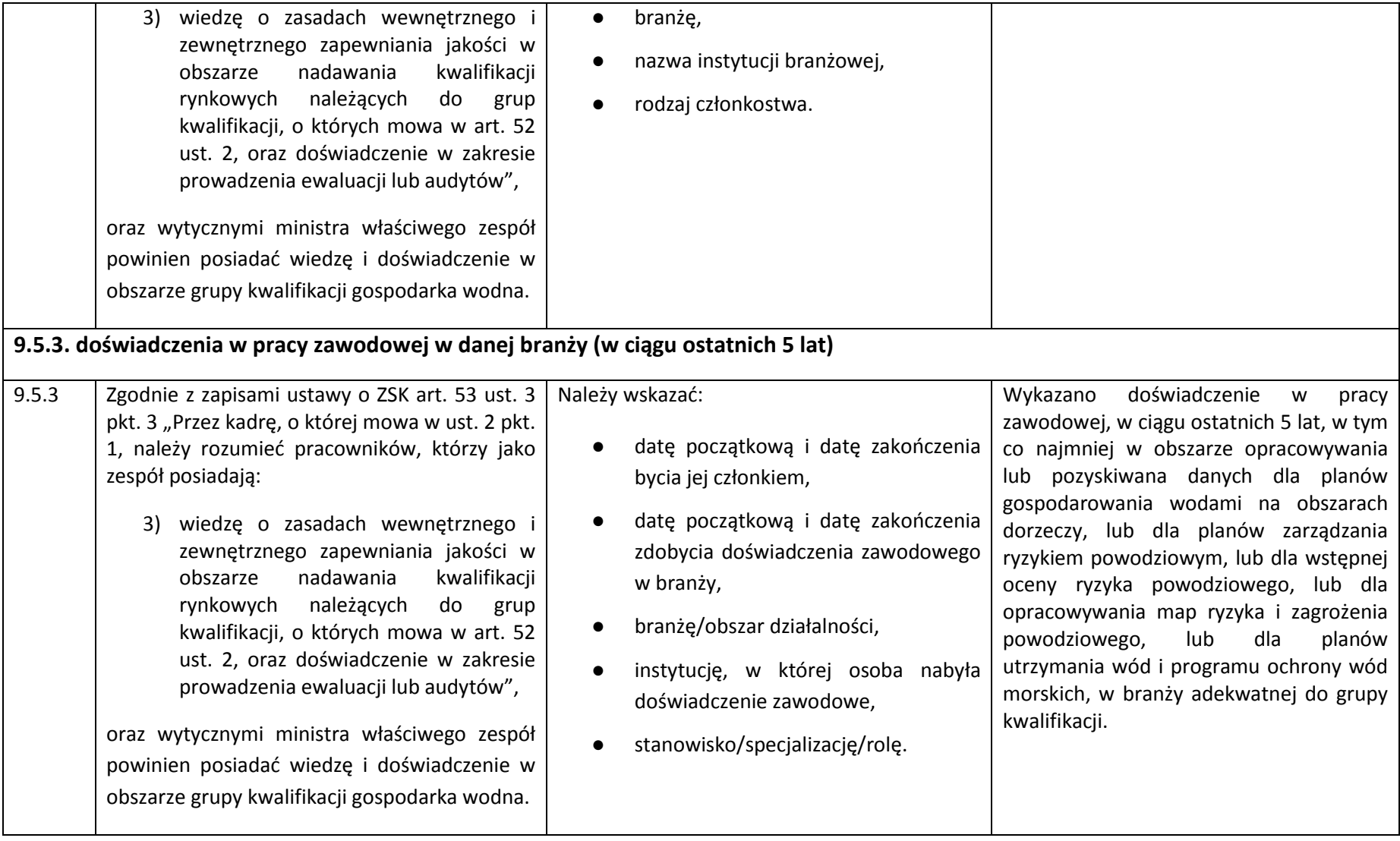

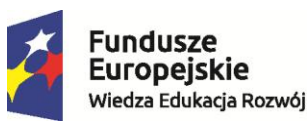

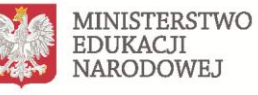

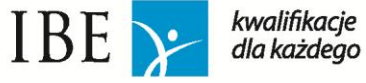

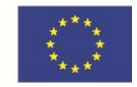

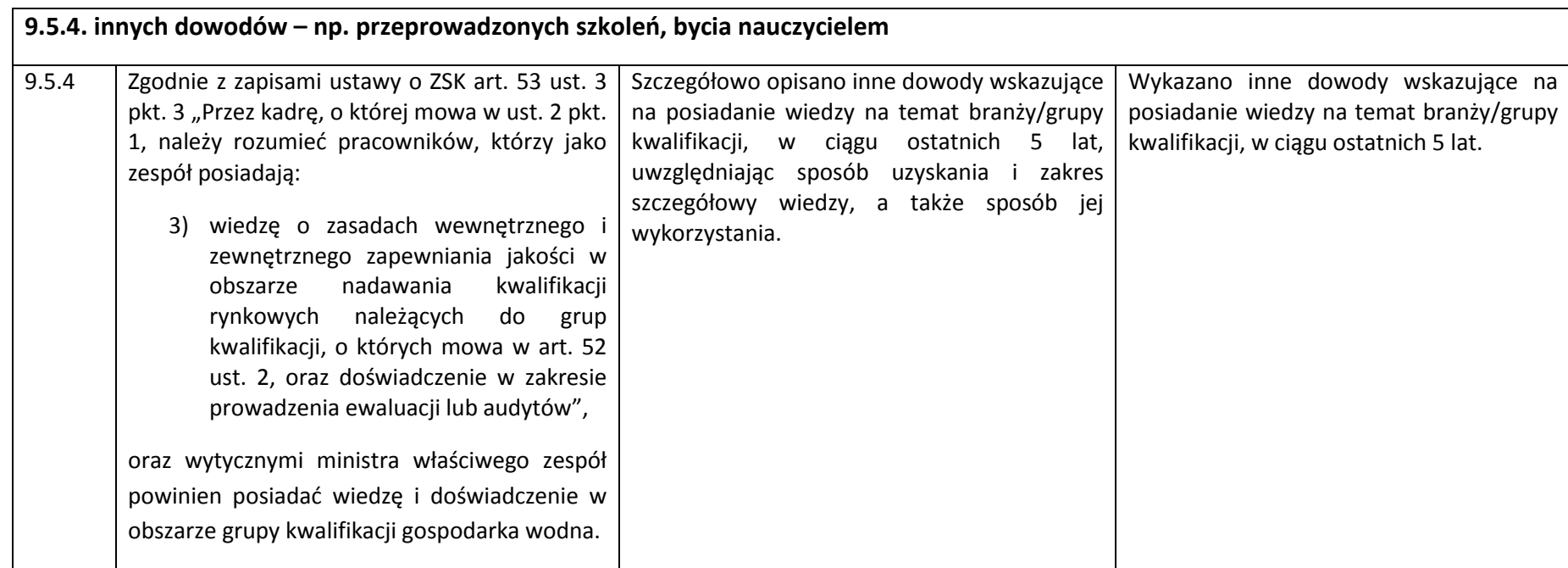

## **9.6. Dla grup kwalifikacji: sprawiedliwość**

#### **KRYTERIUM 4.6 dla grupy kwalifikacji: sprawiedliwość**

*Kryterium uważa się za spełnione, jeżeli w odniesieniu do co najmniej 1 członka zespołu wykazano kryterium 9.6.1 oraz 2 inne dowody różnego typu na posiadanie wiedzy związanej z obszarem działu.*

*Przykładowo jeżeli jeden z członków zespołu aspirującego do bycia PZZJ dla grupy kwalifikacji sprawiedliwość posiada tytuł magistra prawa, przez ostatnie 5 lat wykonał 5 ekspertyz z dziedziny prawa oraz przez 5 lat pracował w kancelarii prawnej, to zostanie to policzone jako 3 dowody, ponieważ osoba ta spełnia wymogi przedstawione w podpunktach 9.6.1., 9.6.2 i 9.6.5.*

#### **9.6.1. posiadania co najmniej wykształcenia wyższego magisterskiego prawniczego**

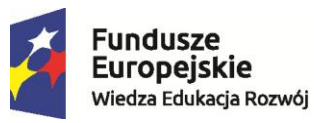

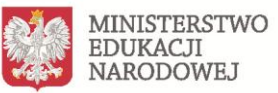

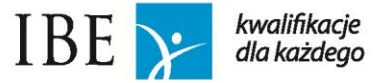

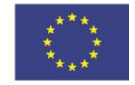

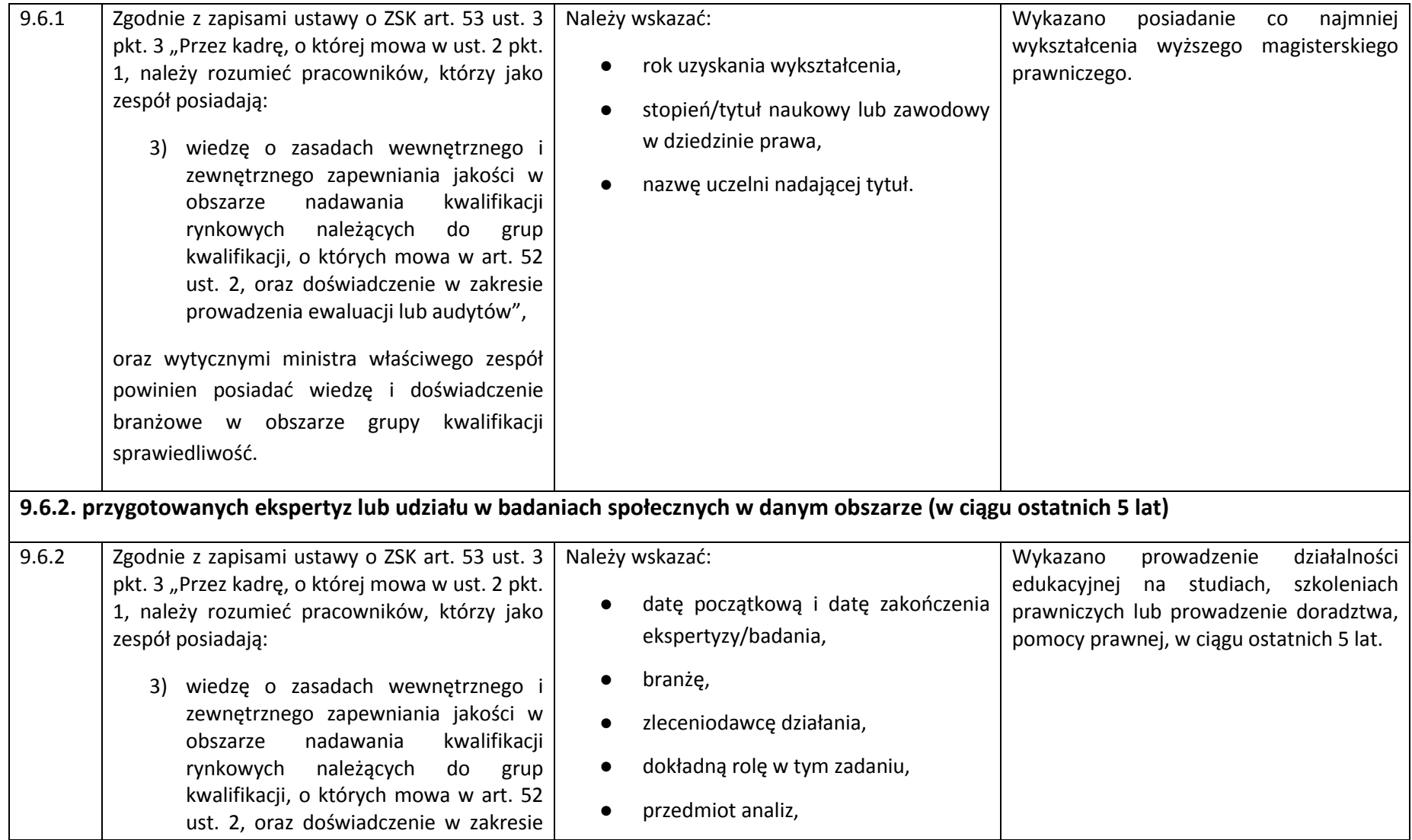

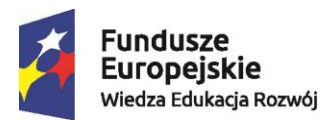

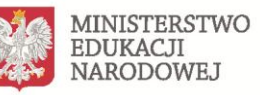

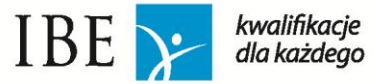

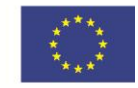

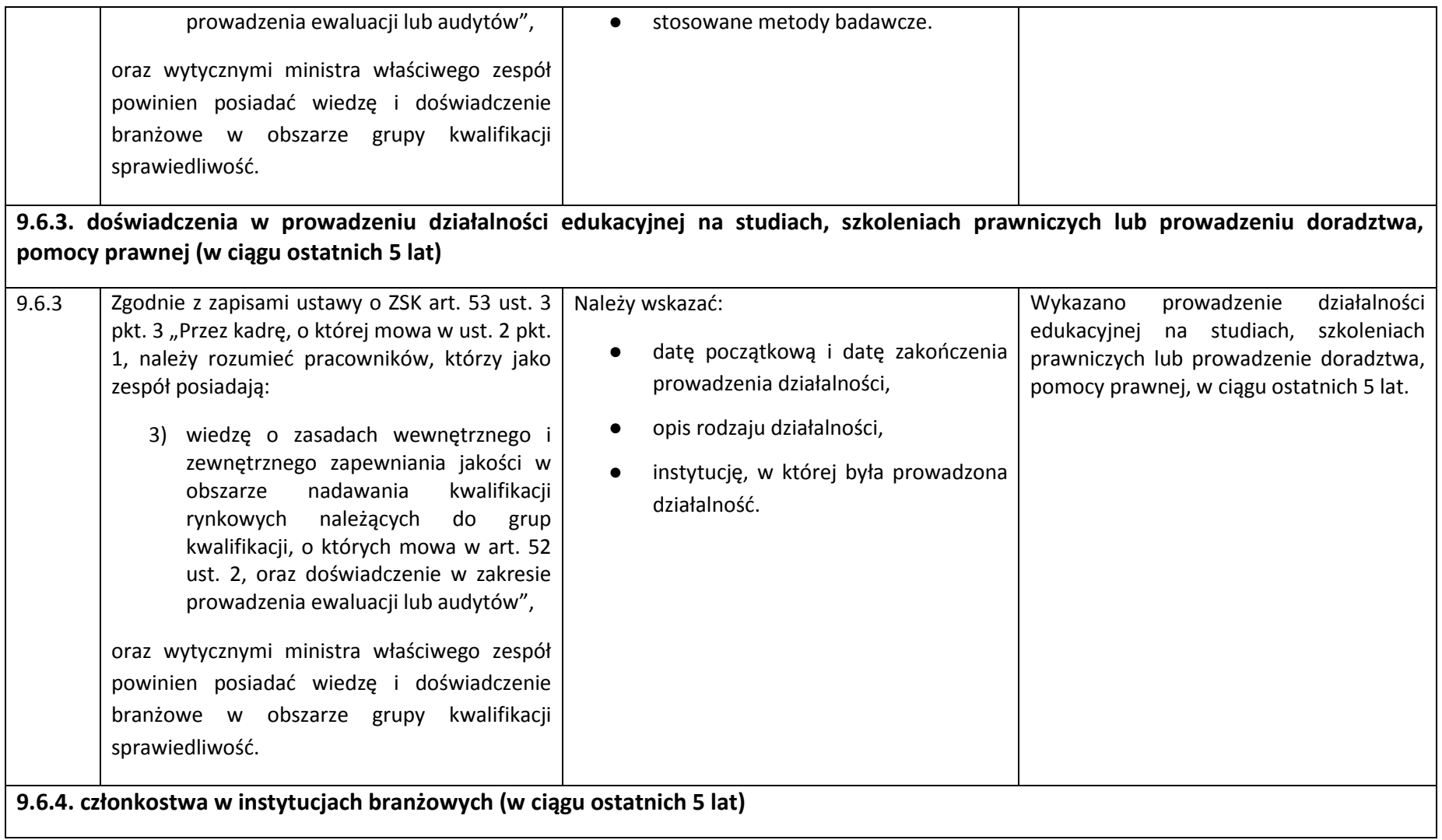

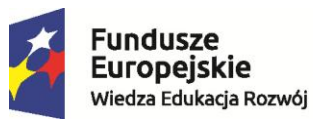

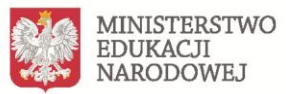

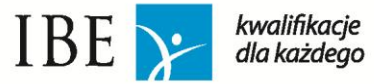

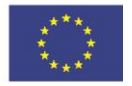

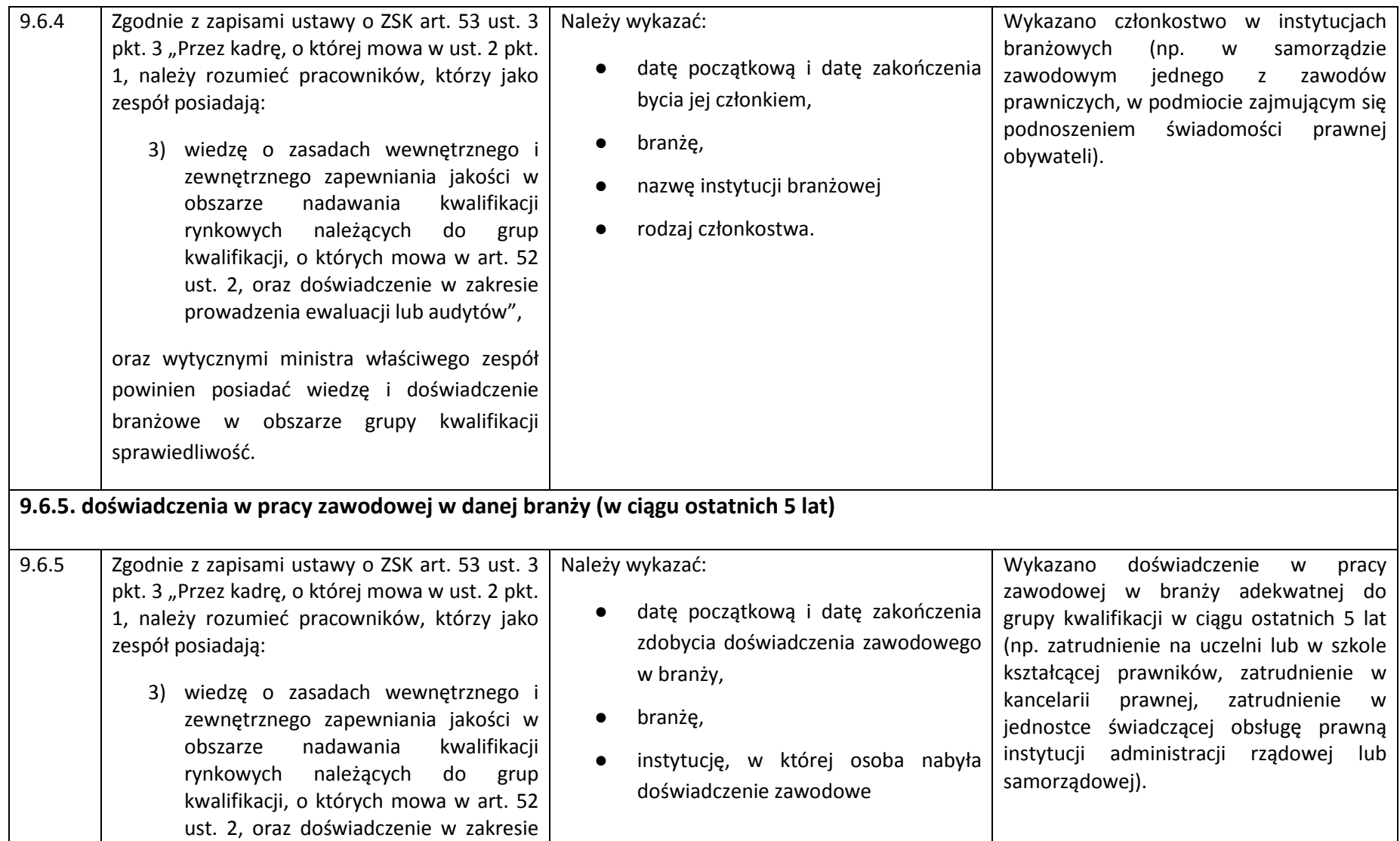

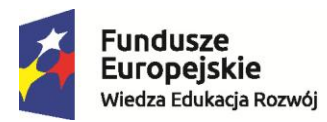

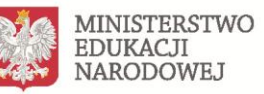

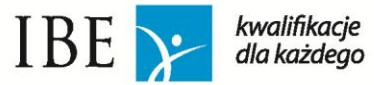

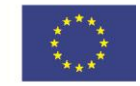

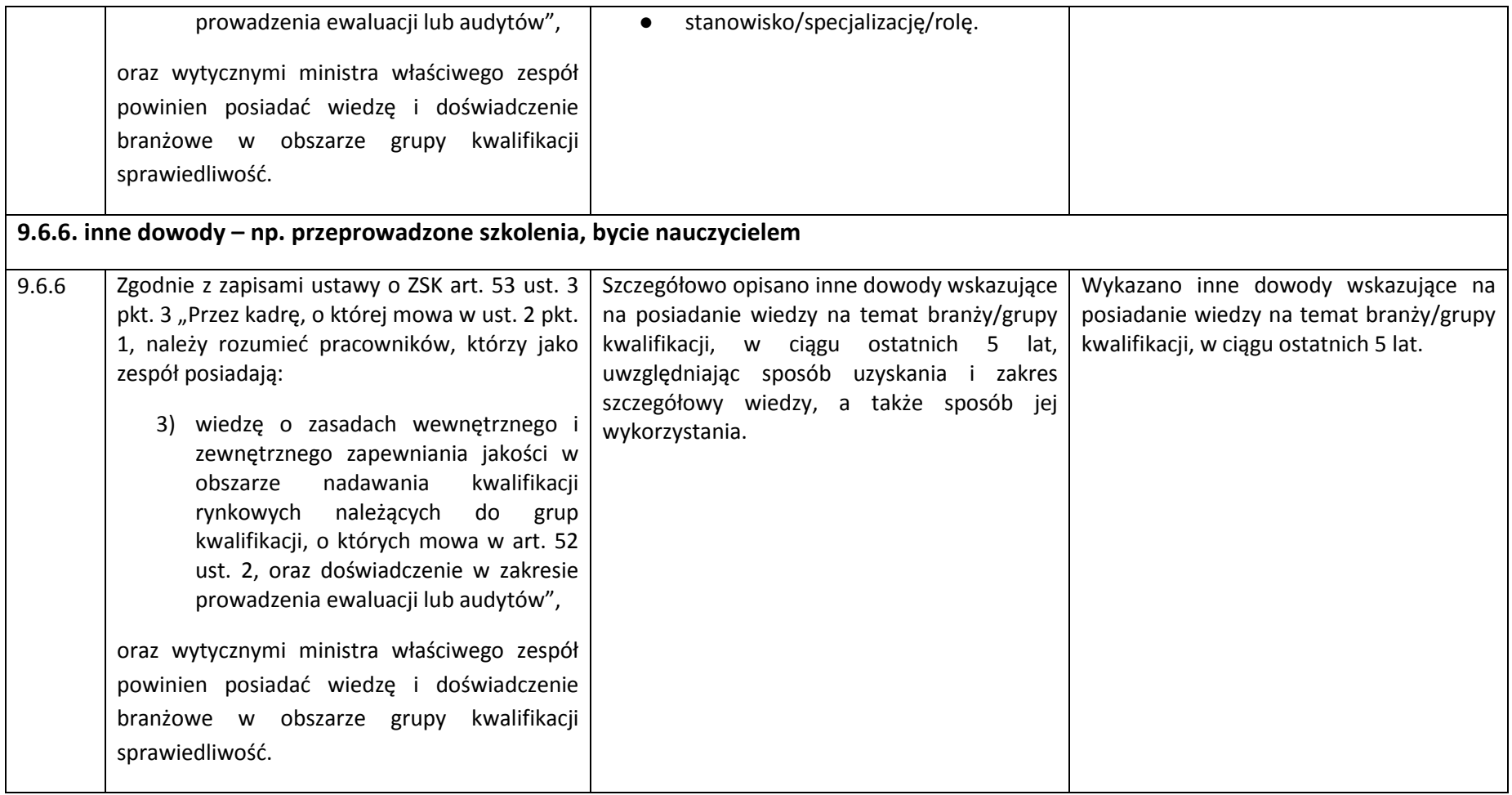